# graph

# April 20, 2011

<span id="page-0-2"></span><span id="page-0-1"></span>acc-methods *Methods for Accessibility Lists*

#### <span id="page-0-0"></span>**Description**

This generic function takes an object that inherits from the graph class and a node in that graph and returns a vector containing information about all other nodes that are accessible from the given node. The methods are vectorized so that index can be a vector.

# Usage

```
## S4 method for signature 'graph,character':
acc(object, index)
## S4 method for signature 'clusterGraph,character':
acc(object, index)
```
### Arguments

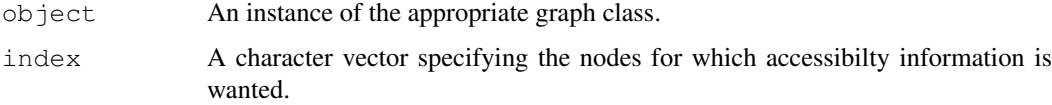

### Value

The methods should return a named list of integer vectors. The names of the list correspond to the names of the supplied nodes. For each element of the list the returned vector is named. The names of the vector elements correspond to the nodes that are accessible from the given node. The values in the vector indicate how many edges are between the given node and the node in the return vector.

#### Methods

object = graph An object of class graph.

object = clusterGraph An instance of the clusterGraph class.

index A character vector of indices corresponding to nodes in the graph.

# Examples

```
set.seed(123)
gR3 <- randomGraph(LETTERS[1:10], M<-1:2, p=.5)
acc(gR3, "A")acc(gR3, c("B", "D"))
```
<span id="page-1-0"></span>addEdge *addEdge*

#### Description

A function to add an edge to a graph.

### Usage

addEdge(from, to, graph, weights)

#### Arguments

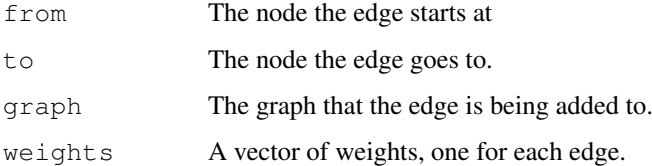

### Details

Both from and to can be vectors. They need not be the same length (if not the standard rules for replicating the shorter one are used). Edges are added to the graph between the supplied nodes.

The weights are given for each edge.

The implementation is a bit too oriented towards the graphNEL class and will likely change in the next release to accomodate more general graph classes.

If the graph is undirected then the edge is bidirectional (and only needs to be added once). For directed graphs the edge is directional.

### Value

A new instance of a graph object with the same class as graph but with the indicated edges added.

## Author(s)

R. Gentleman

### See Also

[addNode](#page-2-0),[removeEdge](#page-51-0), [removeNode](#page-52-0)

#### addNode 3

#### Examples

```
V \leftarrow LETTERS [1:4]
edL2 <- vector("list", length=4)
names(edL2) <- V
for(i in 1:4)edL2[ [i] ] <- list(edges=c(2,1,2,1)[i], weights=sqrt(i))
gR2 <- new("graphNEL", nodes=V, edgeL=edL2, edgemode="directed")
gX <- addEdge("A", "C", gR2, 1)
gR3 <- randomEGraph(letters[10:14], .4)
gY <- addEdge("n", "l", gR3, 1)
```
<span id="page-2-0"></span>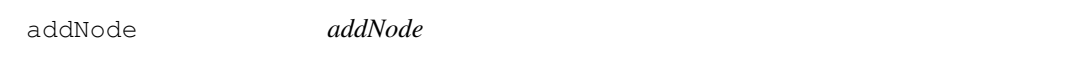

### Description

Add one or more nodes to a graph.

# Usage

addNode(node, object, edges)

#### Arguments

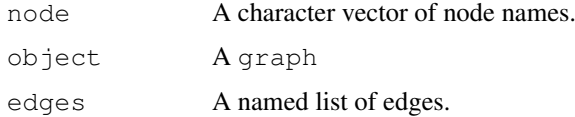

### Details

The supplied nodes are added to the set of nodes of the object.

If edges are provided then their must be the same number as there are nodes and the must be in the same order. The elements of the edges list are vectors. They can be character vectors of node labels for nodes in  $\circ$ b ject and if so then they are added with unit weights. If the vector is numeric then it must be named (with labels corresponding to nodes in the  $\circ$ b ject) and the values are taken to be the edge weights.

When the object is a distGraph then the edges must be supplied and they must contain appropriate distances for all nodes both those in object and those supplied.

### Value

A new graph of the same class as object with the supplied node added to the set of nodes.

### Author(s)

R. Gentleman

#### See Also

[removeNode](#page-52-0), [removeEdge](#page-51-0), [addEdge](#page-1-0)

#### Examples

```
V < - LETTERS[1:4]
  edL1 <- vector("list", length=4)
  names(edL1) <- V
  for(i in 1:4)
     edL1[[i]] \leftarrow list(edges=c(2,1,4,3)[i], weights=sqrt(i))
  gR <- new("graphNEL", nodes=V, edgeL=edL1)
  qX \leftarrow addNode("X", qR)set.seed(123)
g1 <- randomGraph(letters[1:10], 1:4, p=.3)
g2 \leq - addNode("z", g1, edges=list(c("a", "h", "q")))
```
adj-methods *Methods for finding the adjacency list for selected nodes.*

#### Description

This generic function takes an object that inherits from the graph class and a node in that graph and returns a vector containing information about all other nodes that are adjacent to the given node. This means that they are joined to the given node by an edge. The accessibility list, [acc](#page-0-0) is the list of all nodes that can be reached from a specified node.

### Value

The methods return vector of nodes that are adjacent to the specified node.

#### Methods

object = graph An object that inherits from glass graph

index An index (could be multiple) which can be either the integer offset for the node(s) or their labels.

### See Also

[acc-methods](#page-0-1)

```
set.seed(123)
gR3 <- randomGraph(LETTERS[1:4], M<-1:2, p=.5)
adj(qR3, "A")adj(qR3, c(2,3))
```
apoptosisGraph *KEGG apoptosis pathway graph*

#### Description

A graph representing the apoptosis pathway from KEGG, as well as a data.frame of attributes for use in plotting the graph with Rgraphviz and a list to compare the nodes with their respective LocusLink IDs.

#### Usage

```
data(apopGraph)
```
#### Details

The apopGraph data set contains three objects:

The first is apopGraph, which is an object of class graph-NEL and represents the hsa04210 graph from KEGG.

The second is apopAttrs, which is a data.frame with two columns, and a row for every node in apopGraph. The first column lists what color the node is represented with on the KEGG site. The second column lists the type of the node - either genesym or text. Most nodes are of type genesym as they represent genes, but some of the nodes in the KEGG graph were not genes and thus those nodes are of type text.

The third, apopLocusLink is a named list where the names correspond to the node names in apopGraph. The values of the list are the LocusLink IDs that correspond to that node in the KEGG graph.

### Source

<http://www.genome.ad.jp/kegg/pathway/hsa/hsa04210.html>

#### Examples

```
data(apopGraph)
if (require("Rgraphviz") & interactive())
  plot(apopGraph)
```
<span id="page-4-0"></span>attrData-class *Class "attrData"*

#### Description

A container class to manage generic attributes. Supports named attributes with default values with methods for vectorized access.

#### Objects from the Class

Objects can be created by calls of the form new("attrData", defaults). The defaults argument should be a named list containing the initial attribute names and default values.

### Slots

data: Where custom attribute data is stored

defaults: A named list of known attribute names and defualt values.

### **Methods**

```
attrDataItem<- signature(self = "attrData", x = "character", attr = "character"):
    ...
attrDataItem signature(self = "attrData", x = "character", attr = "missing"):
    ...
attrDataItem signature(self = "attrData", x = "character", attr = "character"):
    ...
attrDefaults<- signature(self = "attrData", attr = "character", value =
    "ANY"): ...
attrDefaults<- signature(self = "attrData", attr = "missing", value = "list"):
    ...
attrDefaults signature(self = "attrData", attr = "missing"):...
attrDefaults signature(self = "attrData", attr = "character"): ...
initialize signature(.Object = "attrData"):...
names return the names of the stored attributes
names<- set the names of the stored attributes
removeAttrDataItem signature(self="attrData", x="character", value="NULL"):
```
Remove the data associated with the key specified by x.

# Author(s)

Seth Falcon

```
defaultProps <- list(weight=1, color="blue", friends=c("Bob", "Alice"))
adat <- new("attrData", defaults=defaultProps)
## Get all defaults
attrDefaults(adat)
## Or get only a specific attribute
attrDefaults(adat, attr="color")
## Update default weight
attrDefaults(adat, attr="weight") <- 500
## Add new attribute
attrDefaults(adat, attr="length") <- 0
## Asking for the attributes of an element you haven't customized
## returns the defaults
attrDataItem(adat, x=c("n1", "n2"), attr="length")
## You can customize values
attrDataItem(adat, x=c("n1", "n2"), attr="length") <- 5
```

```
## What keys have been customized?
names(adat)
```
attrDataItem-methods

*Get and set attributes values for items in an attrData object*

# Description

The attrDataItem method provides get/set access to items stored in a [attrData-class](#page-4-0) object.

### Usage

attrDataItem(self, x, attr) attrDataItem(self, x, attr) <- value

#### Arguments

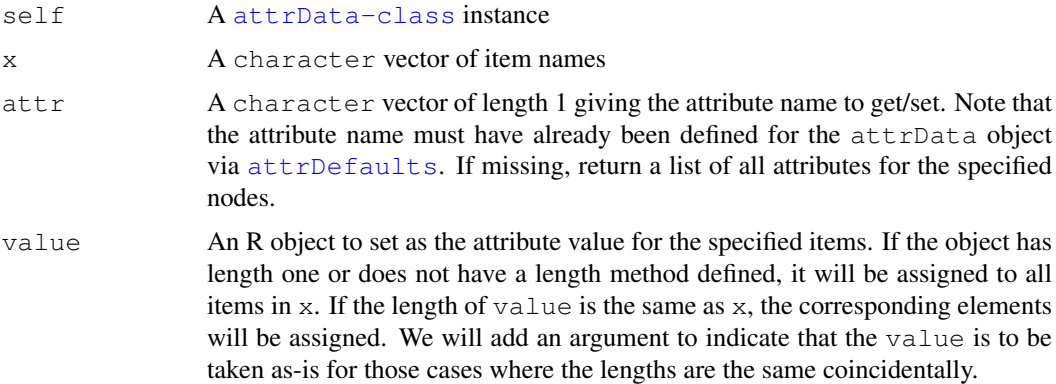

attrDefaults-methods

*Get and set the default attributes of an attrData object*

### <span id="page-6-0"></span>Description

The attrDefaults method provides access to a [attrData-class](#page-4-0) object's default attribute list. The default attribute list of a attrData-class object defines what attributes can be customized for individual data elements by defining attribute names and default values.

### Usage

```
attrDefaults(self, attr)
attrDefaults(self, attr) <- value
```
# Arguments

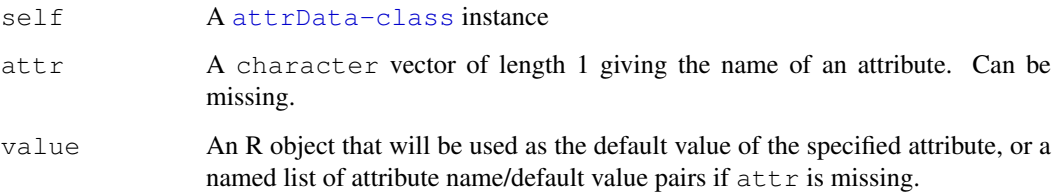

aveNumEdges *Calculate the average number of edges in a graph*

# Description

aveNumEdges divides the number of edges in the graph by the number of nodes to give the average number of edges.

# Usage

```
aveNumEdges(objgraph)
```
### Arguments

objgraph the graph object

# Value

A double representing the average number of edges will be returned.

# Author(s)

Elizabeth Whalen

# See Also

[numEdges](#page-30-0), [mostEdges](#page-42-0), [numNoEdges](#page-47-0)

```
set.seed(124)
g1 <- randomGraph(1:10, letters[7:12], p=.6)
aveNumEdges(g1)
```
#### Description

This graph is a rendition of the Bioconductor package repository and represents the dependency graph of that repository. An edge between two package denotes a dependency on the 'to' package by the 'from' package.

#### Usage

```
data(biocRepos)
```
# Source

This graph was generated by the function [buildRepDepGraph](#page-9-0).

### See Also

[buildRepDepGraph](#page-9-0)

#### Examples

```
data(biocRepos)
## An example of usage will be here soon
```
<span id="page-8-0"></span>boundary *Returns the Boundary between a Graph and a SubGraph*

### Description

The boundary of a subgraph is the set of nodes in the original graph that have edges to nodes in the subgraph. The function boundary computes the boundary and returns it as a list whose length is the same length as the number of nodes in the subgraph.

#### Usage

```
boundary(subgraph, graph)
```
### Arguments

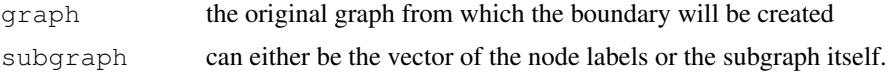

### Details

The *boundary* of a *subgraph* is the set of nodes in the graph which have an edge that connects them to the specified subgraph but which are themselves not elements of the subgraph.

For convenience users can specify the subgraph as either a graph or a vector of node labels.

### Value

This function returns a named list of length equal to the number of nodes in subgraph. The elements of the list correspond to the nodes in the subgraph. The elements are lists of the nodes in graph which share an edge with the respective node in subgraph.

### Author(s)

Elizabeth Whalen and R. Gentleman

# See Also

[subGraph](#page-58-0), [graph-class](#page-30-1)

### Examples

```
set.seed(123)
g1 <- randomGraph(letters[1:10], 1:4, p=.3)
##both should be "a"
boundary(c("g", "i"), g1)
```
<span id="page-9-0"></span>buildRepDepGraph *Functionality to manage repository dependency graphs*

#### Description

These functions can be used to represent and manipulate dependency graphs for a specified package repository.

#### Usage

```
buildRepDepGraph(repository, depLevel = c("Depends", "Suggests"))
pkgInstOrder(pkg, repGraph)
```
### Arguments

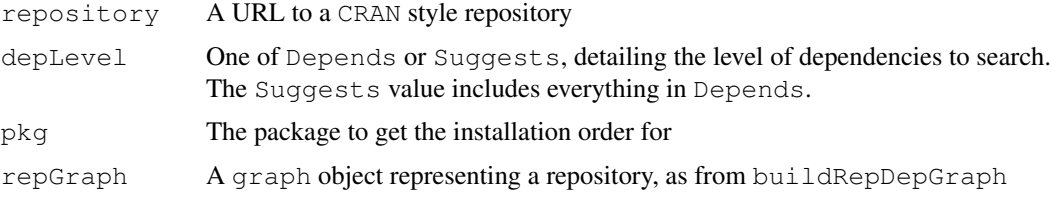

### Value

For buildRepDepGraph, a graph representing the dependency structure of the specified repository, where an edge from node A to node B represents a dependency on B by A.

For pkgInstOrder, a vector is returned, listing the appropriate order one would take to install all of the necessary packages to install the specified package. That is, it makes sure that at every step, any package being installed does not depend on one that has not yet been installed. This order can then be used with functions such as install.packages.

#### calcProb 11

### Author(s)

Jeff Gentry

# Examples

```
if("FIXME"=="Jeff, we can't assume that we're always online - wh") {
   repos <- getOption("repositories")["BIOC"] ## Get BIOC repos
   buildRepDepGraph(repos)
}
```
<span id="page-10-0"></span>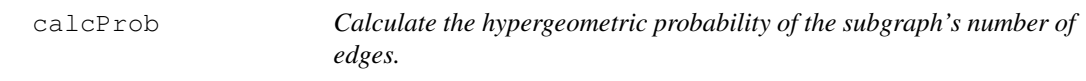

### Description

calcProb calculates the probability of having the number of edges found in the subgraph given that it was made from origgraph. The hypergeometric distribution is used to calculate the probability (using the pdf).

### Usage

calcProb(subgraph, origgraph)

### Arguments

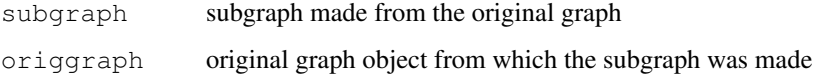

# Value

The probability of the subgraph's number of edges is returned.

## Author(s)

Elizabeth Whalen

## See Also

[calcSumProb](#page-11-0)

### Examples

#none right now

<span id="page-11-0"></span>

#### **Description**

For any graph a set of nodes can be used to obtain an induced subgraph (see [subGraph](#page-58-0)). An interesting question is whether that subgraph has an unusually large number of edges. This function computes the probability that a *random* subgraph with the same number of nodes has more edges than the number observed in the presented subgraph. The appropriate probability distribution is the hypergeometric.

### Usage

```
calcSumProb(sg, g)
```
### Arguments

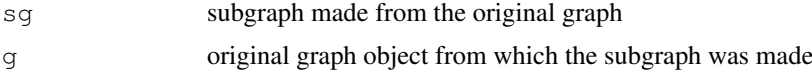

#### Details

The computation is based on the following argument. In the original graph there are  $n$  nodes and hence  $N = n * (n - 1)/2$  edges in the complete graph. If we consider these N nodes to be of two types, corresponding to those that are either in our graph, g, or not in it. Then we think of the subgraph which has say m nodes and  $M = m * (m - 1)/2$  possible edges as representing M draws from an urn containing N balls of which some are white (those in  $q$ ) and some are black. We count the number of edges in the subgraph and use a Hypergeomtric distribution to ask whether our subgraph is particularly dense.

### Value

The probability of having greater than or equal to the subgraph's number of edges is returned.

#### Author(s)

Elizabeth Whalen

#### See Also

[calcProb](#page-10-0)

```
set.seed(123)
V <- letters[14:22]
g1 <- randomEGraph(V, .2)
sg1 <- subGraph(letters[c(15,17,20,21,22)], g1)
calcSumProb(sg1, g1)
```
clearNode *clearNode*

### Description

This function removes all edges to or from the specified node in the graph.

#### Usage

```
clearNode(node, object)
```
# Arguments

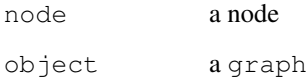

### Details

All edges to and from node are removed. node can be a vector.

### Value

A new instance of the graph with all edges to and from the specified node(s) removed.

#### Author(s)

R. Gentleman

# See Also

[removeNode](#page-52-0), [removeEdge](#page-51-0)

```
V \leftarrow LETTERS [1:4]
edL3 <- vector("list", length=4)
for(i in 1:4)
 edL3[[i]] <- list(edges=(i%%4)+1, weights=i)
names(edL3) <- V
gR3 <- new("graphNEL", nodes=V, edgeL=edL3, "directed")
g4 <- clearNode("A", gR3)
```
<span id="page-13-0"></span>clusterGraph-class *Class "clusterGraph"*

#### Description

A cluster graph is a special sort of graph for clustered data. Each cluster forms a completely connected subgraph. Three are no edges between clusters.

#### Objects from the Class

Objects can be created by calls of the form new("clusterGraph", ...).

### Slots

clusters: Object of class "list" a list of the labels of the elements, one element of the list for each cluster.

### Extends

Class "graph", directly.

### Methods

- connComp signature(object = "clusterGraph"): find the connected components; simply the clusters in this case.
- acc signature (object =  $"clusterGraph")$ : find the accessible nodes from the supplied node.
- adj signature(object = "clusterGraph"): find the adjacent nodes to the supplied node.

**nodes** signature(object =  $"clusterGraph"$ ): return the nodes.

nodes<- signature(object="clusterGraph", value="character"): replace the node names with the new labels given in value.

numNodes signature(object = "clusterGraph"): return the number of nodes.

edgeWeights Return a list of edge weights in a list format similar to the edges method.

edgeL signature (graph = "clusterGraph"): A method for obtaining the edge list.

coerce signature(from = "clusterGraph", to = "matrix"): Convert the clusterGraph to an adjacency matrix. Currently, weights are ignored. The conversion assumes no self-loops.

# Author(s)

R. Gentleman

### See Also

[graph-class](#page-30-1), [distGraph-class](#page-17-0)

```
cG1 \leftarrow new ("clusterGraph", clusters=list(a=c(1,2,3), b=c(4,5,6)))
cG1
acc(cG1, c("1", "2"))
```
clusteringCoefficient-methods

*Clustering coefficient of a graph*

#### Description

This generic function takes an object that inherits from the graph class. The graph needs to have edgemode=="undirected". If it has edgemode=="directed", the function will return NULL.

# Usage

```
## S4 method for signature 'graph':
clusteringCoefficient(object, selfLoops=FALSE)
```
### Arguments

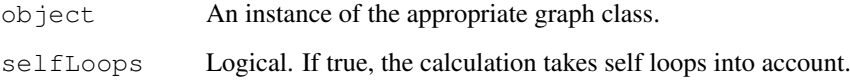

#### Details

For a node with n adjacent nodes, if selfLoops is FALSE, the clustering coefficent is N/(n\*(n-1)), where N is the number of edges between these nodes. The graph may not have self loops. If selfLoops is TRUE, the clustering coefficent is  $N/(n*n)$ , where N is the number of edges between these nodes, including self loops.

### Value

A named numeric vector with the clustering coefficients for each node. For nodes with 2 or more edges, the values are between 0 and 1. For nodes that have no edges, the function returns the value NA. For nodes that have exactly one edge, the function returns NaN.

### Author(s)

Wolfgang Huber <http://www.dkfz.de/mga/whuber>

```
set.seed(123)
g1 <- randomGraph(letters[1:10], 1:4, p=.3)
clusteringCoefficient(g1)
clusteringCoefficient(g1, selfLoops=TRUE)
```
combineNodes *combineNodes*

### Description

A function to combine, or collapse, a specified set of nodes in a graph.

### Usage

```
combineNodes(nodes, graph, newName, ...)
## S4 method for signature 'character, graphNEL, character':
combineNodes(nodes, graph, newName, collapseFunction=sum)
```
# Arguments

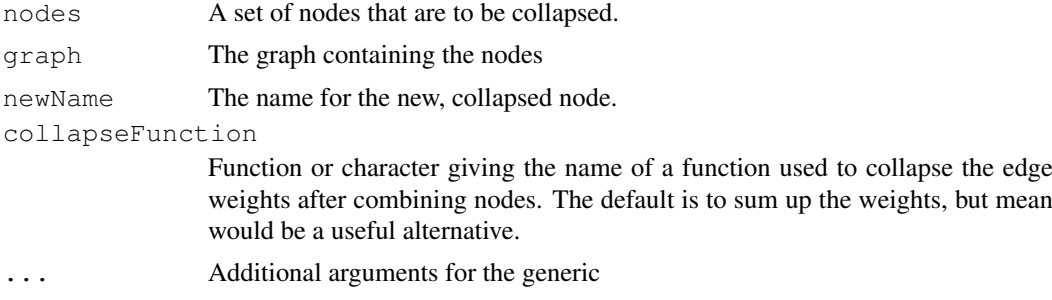

# Details

The nodes specified are reduced to a single new node with label given by newName. The in and out edges of the set of nodes are all made into in and out edges for the new node.

### Value

An new instance of a graph of the same class as graph is returned. This new graph has the specified nodes reduced to a single node.

### Author(s)

R. Gentleman

# See Also

[inEdges](#page-36-0), [addNode](#page-2-0)

```
V \leftarrow LETTERS [1:4]
edL1 <- vector("list", length=4)
names(edL1) <- V
for(i in 1:4)edL1[[i]] \leftarrow list(edges=c(2,1,4,3)[i], weights=sqrt(i))
gR <- new("graphNEL", nodes=V, edgeL=edL1, edgemode="directed")
gR <- addNode("M", gR)
gR <- addEdge("M", "A", gR, 1)
```

```
qR \leq - \text{ addEdge}("B", "D", qR, 1)gX \leq combineNodes(c("B","D"), gR, "X")
gR <- addNode("K", gR)
gR <- addEdge(c("K","K"), c("D", "B"), gR, c(5,3))
edgeWeights(combineNodes(c("B","D"), gR, "X"))$K
edgeWeights(combineNodes(c("B","D"), gR, "X", mean))$K
```
### DFS *Depth First Search*

### Description

This function implements algorithm 4.2.1 of Gross and Yellen. The input is a graph and a node to start from. It returns a standard vertex labeling of graph. This is a vector with elements corresponding to the nodes of graph and with values that correspond to point in the depth first search the node is visited.

# Usage

DFS(object, node, checkConn=TRUE)

# Arguments

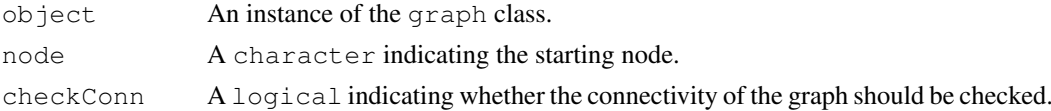

### Details

This function implements algorithm 4.2.1 of Gross and Yellen. Specific details are given there.

It requires that the graph be connected. By default, this is checked, but since the checking can be expensive it is optional.

A faster and mostly likely better implementation of depth first searching is given by [dfs](#page-0-2) in the RBGL package.

# Value

A vector with names given by the nodes of graph whose values are 0 to one less than the number of nodes. These indices indicate the point at which the node will be visited.

#### Author(s)

R. Gentleman

### References

*Graph Theory and its Applications*, J. Gross and J. Yellen.

# See Also

[boundary](#page-8-0)

### Examples

```
RNGkind("Mersenne-Twister")
set.seed(123)
g1 <- randomGraph(letters[1:10], 1:4, p=.3)
RNGkind()
DFS(g1, "a")
```
<span id="page-17-0"></span>distGraph-class *Class "distGraph"*

#### Description

A class definition for graphs that are based on distances.

### Objects from the Class

Objects can be created by calls of the form new ("distGraph",  $\dots$ ).

#### Slots

Dist: Object of class "dist" that forms the basis for the edge weights used in the distGraph.

#### Extends

Class "graph", directly.

### Methods

show signature(object = "distGraph"): a print method

Dist signature (object =  $"distGraph")$ : return the dist object.

adj signature (object = "distGraph"): find the nodes adjacent to the supplied node.

nodes signature(object = "distGraph"): return the nodes in the graph.

numNodes signature(object =  $"distGraph"$ ): return the number of nodes.

threshold signature(object = "distGraph",  $k$ , value): set all distances that are larger than the supplied threshold, k, to the supplied value. The default is value is zero (and so is appropriate for similarities, rather than distances).

initialize signature(object = "distGraph"): initialize a distGraph instance.

edgeWeights Return a list of edge weights in a list format similar to the edges method.

edgeL signature (graph = "distGraph"): A method for obtaining the edge list.

#### Author(s)

R. Gentleman

### References

Shamir's paper and Butte et al

#### duplicatedEdges 19

### See Also

[graph-class](#page-30-1), [clusterGraph-class](#page-13-0)

### Examples

```
set.seed(123)
x \leftarrow \text{norm}(26)names(x) <- letters
library(stats)
dl \leftarrow dist(x)g1 <- new("distGraph", Dist=d1)
```
duplicatedEdges *duplicatedEdges*

### Description

A multigraph is a graph where edges between nodes can be represented several times. For some algorithms this causes problems. duplicatedEdges tests an instance of the graphNEL class to see if it has duplicated edges and returns TRUE if it does and FALSE otherwise.

# Usage

```
duplicatedEdges(graph)
```
#### Arguments

graph **An instance of the class graphNEL** 

# Details

It would be nice to handle other types of graphs.

### Value

A logical, either TRUE if the graph has duplicated edges or FALSE it not.

#### Author(s)

R. Gentleman

# See Also

[connComp](#page-30-0), [ugraph](#page-60-0)

```
##---- Should be DIRECTLY executable !! ----
##-- ==> Define data, use random,
```

```
edgeDataDefaults-methods
```
*Get and set default attributes for the edges of a graph*

### <span id="page-19-0"></span>Description

Set default values for attributes associated with the edges of a graph.

### Usage

```
edgeDataDefaults(self, attr)
edgeDataDefaults(self, attr) <- value
```
### Arguments

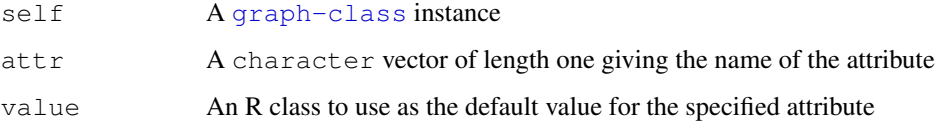

edgeData-methods *Get and set attributes for the edges of a graph object*

### <span id="page-19-1"></span>Description

Attributes of the edges of a graph can be accessed using edgeData. The attributes must be defined using [edgeDataDefaults](#page-19-0). You can ommit the from or to argument to retrieve attribute values for all edges to (respectively, from) a given node.

# Usage

```
edgeData(self, from, to, attr)
edgeData(self, from, to, attr) <- value
```
### Arguments

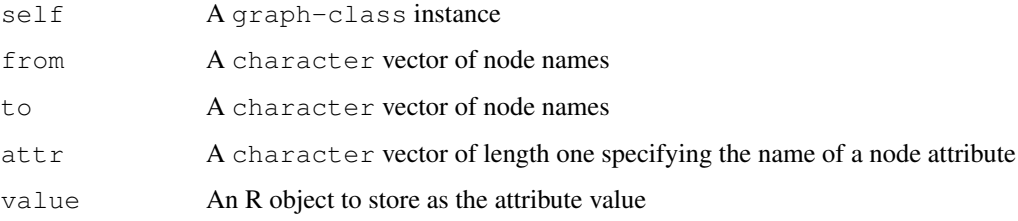

# Description

For our purposes an *edge matrix* is a matrix with two rows and as many columns as there are edges. The entries in the first row are the index of the node the edge is *from*, those in the second row indicate the node the edge is *to*.

If the graph is "undirected" then the duplicates option can be used to indicate whether reciprocal edges are wanted. The default is to leave them out. In this case the notions of *from* and *to* are not relevant.

### Usage

```
edgeMatrix(object, duplicates=FALSE)
eWV(g, eM, sep = ifelse(edgemode(g) == "directed", "->",
                 "---"), useNNames=FALSE)
pathWeights(g, p, eM=NULL)
```
### Arguments

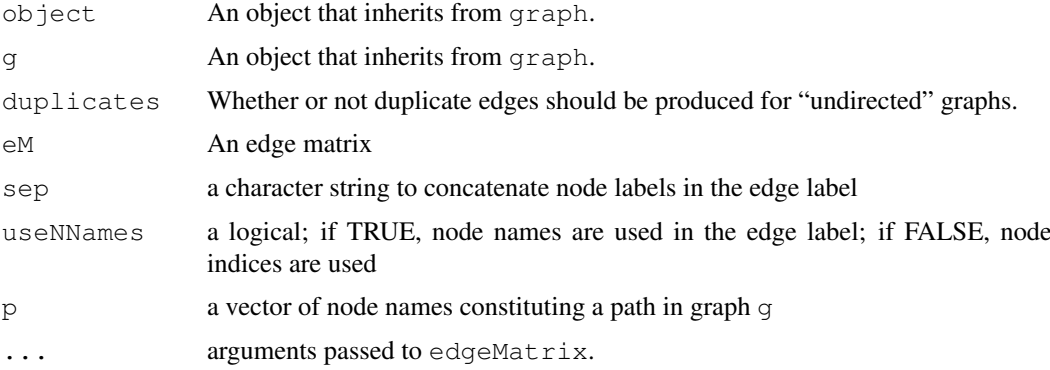

### Details

Implementations for graphNEL, clusterGraph and distGraph are available.

### Value

edgeMatrix returns a matrix with two rows, *from* and *to*, and as many columns as there are edges. Entries indicate the index in the node vector that corresponds to the appropriate end of the edge.

eWV uses the edge matrix to create an annotated vector of edge weights.

pathWeights returns an annotated vector of edge weights for a specified path in a graph.

#### Note

A path through an undirected graph may have several representations as a named vector of edges. Thus in the example, when the weights for path b-a-i are requested, the result is the pair of weights for edges a–b and a–i, as these are the edge labels computed for graph g1.

22 edgeSets

### Author(s)

R. Gentleman

### See Also

[edges](#page-33-0)

# Examples

```
set.seed(123)
g1 <- randomGraph(letters[1:10], 1:4, p=.3)
edgeMatrix(g1)
g^2 <- new ("clusterGraph", clusters=list(a=c(1,2,3), b=c(4,5,6)))
em2 <- edgeMatrix(g2)
eWV(g1, edgeMatrix(g1))
eWV(g1, edgeMatrix(g1), useNNames=TRUE)
pathWeights(g1, c("b", "a", "i"))
```
#### edgeSets *MultiGraph edgeSet data*

### Description

C57BL/6J and C3H/HeJ mouse strains exhibit different cardiovascular and metabolic phenotypes on the hyperlipidemic apolipoprotein E (Apoe) null background. The interaction data for the genes from adipose, brain, liver and muscle tissue samples from male and female mice are included as a list of data.frames. Each data.frame contains information for the from-gene, to-gene and the strength of interaction (weight) for each of the tissues studied.

### Usage

```
data(esetsFemale)
data(esetsMale)
```
### Source

Sage Commons Repository <http://sagebase.org/commons/dataset1.php#UCLA1>

```
data(esetsFemale)
data(esetsMale)
```
# Description

A generic function that returns the edge weights of a graph. If index is specified, only the weights for the edges from the specified nodes are returned. The user can control which edge attribute is interpreted as the weight, see the Details section.

#### Usage

```
edgeWeights(object, index, ..., attr = "weight", default = 1, type.checker = is.
```
#### Arguments

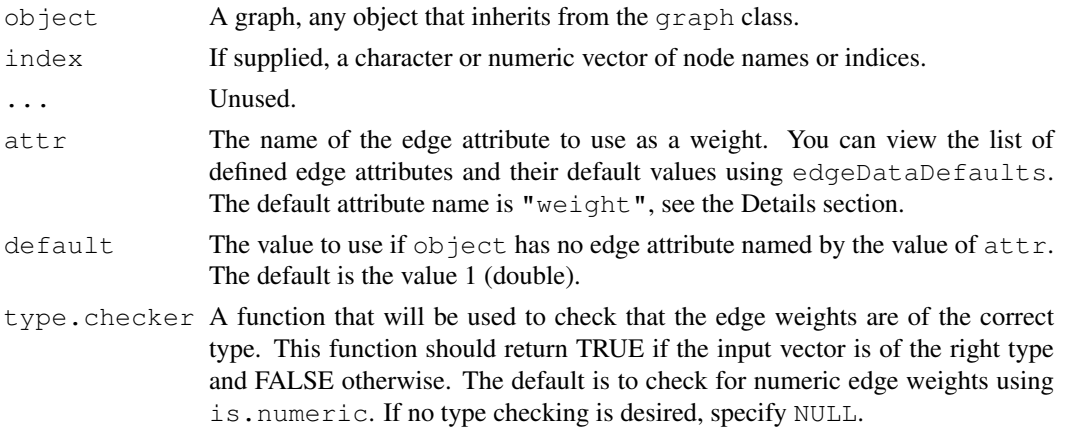

### Details

If index is suppled, then edge weights from these nodes to all adjacent nodes are returned. If index is not supplied, then the edge weights for all nodes are returned. The value for nodes without any outgoing edges will be a zero-length vector of the appropriate mode.

The edgeWeights method is a convenience wrapper around edgeData, the general-purpose way to access edge attribute information for a graph instance. In general, edge attributes can be arbitary R objects. However, for edgeWeights to make sense, the values must be vectors of length not more than one.

By default, edgeWeights looks for an edge attribute with name "weight" and, if found, uses these values to construct the edge weight list. You can make use of attributes stored under a different name by providing a value for the  $\text{attr}$  argument. For example, if  $\text{object}$  is a graph instance with an edge attribute named "WTS", then the call edgeWeights (object, attr="WTS") will attempt to use those values.

The function specified by type.checker will be given a vector of edge weights; if the return value is not TRUE, then an error will be signaled indicating that the edge weights in the graph are not of the expected type. Type checking is skipped if type.checker is NULL.

If the graph instance does not have an edge attribute with name given by the value of the  $\pi$ ttribute  $\pi$ argument, default will be used as the weight for all edges. Note that if there is an attribute named by attr, then its default value will be used for edges not specifically customized. See edgeData and edgeDataDefaults for more information.

Because of their position after the ..., no partial matching is performed for the arguments attr, default, and type.checker.

### Value

A named list of named edge weight vectors. The names on the list are the names of the nodes specified by index, or all nodes if index was not provided. The names on the weight vectors are node names to identify the edge to which the weight belongs.

#### Author(s)

R. Gentleman and S. Falcon

### See Also

[nodes](#page-33-0) [edges](#page-33-0) [edgeData](#page-19-1) [edgeDataDefaults](#page-19-0) [is.numeric](#page-0-2) [is.integer](#page-0-2) [is.character](#page-0-2)

### Examples

```
V \leftarrow LETTERS [1:4]
edL2 <- vector("list", length=4)
names(edL2) <- V
for(i in 1:4)edL2[|i|] <- list(edges=c(2,1,2,1)[i], weights=sqrt(i))
gR2 <- new("graphNEL", nodes=V, edgeL=edL2, edgemode="directed")
edgeWeights(gR2, "C")
edgeWeights(gR2)
edgeWeights(gR2, attr="foo", default=5)
edgeData(gR2, attr="weight")
edgeData(gR2, from="C", attr="weight")
```
fromGXL-methods *Methods for GXL manipulations in package graph*

### Description

GXL <http://www.gupro.de/GXL> is "an XML sublanguage designed to be a standard exchange format for graphs". This document describes tools in the graph package for importing GXL data to R and for writing graph data out as GXL.

### Value

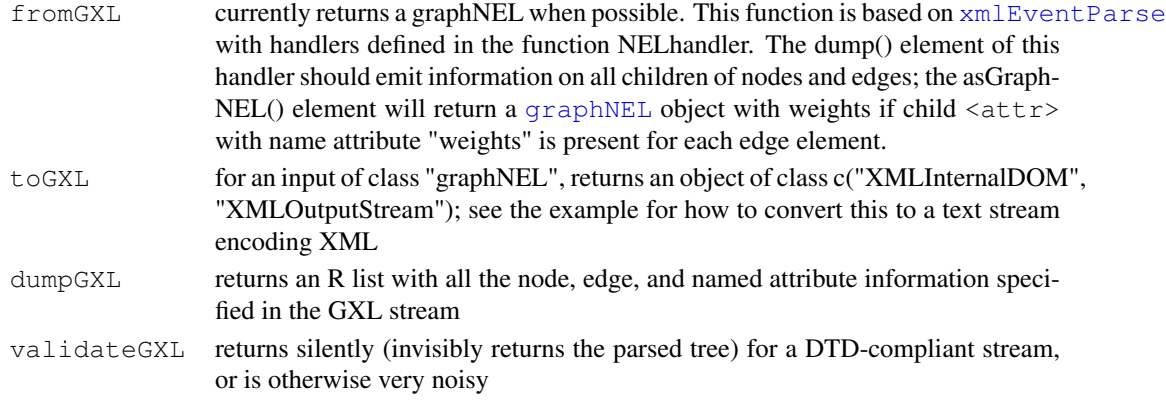

#### Methods

- fromGXL con = connection: returns a graphNEL based on a parsing of the GXL stream on the connection
- dump $GXL$  con = connection: returns an R list based on a parsing of the  $GXL$  stream on the connection

validateGXL con = connection: checks the GXL stream against its DTD

toGXL object = graphNEL: creates an XMLInternalDOM representing the graph in GXL

### Note

At present, toGXL does not return a validating GXL stream because XML package does not properly handle the dtd and namespaces arguments to xmlTree. This is being repaired. To fix the stream, add <!DOCTYPE gxl SYSTEM "http://www.gupro.de/GXL/gxl-1.0.1.dtd"> as second record in the output.

Some structures in a graphNEL and some tags in GXL may not be handled at this time.

#### Author(s)

Vince Carey <stvjc@channing.harvard.edu>

```
sf <- file(system.file("GXL/simpleExample.gxl", package="graph"))
show(fromGXL(sf))
print(dumpGXL(sf))
close(sf)
#validateGXL(sf)
# bad <- file(system.file("GXL/c2.gxl", package="graph"))
# here's how you can check if the GXL is well-formed, if
# you have a libxml2-based version of R XML package
#
# try( validateGXL(bad) )
#
gR <- new("graphNEL", nodes=letters[1:4], edgeL=list(
 a=list(edqes=4), b=list(edqes=3), c=list(edqes=c(2,1)), d=list(edqes=1)),
 edgemode="directed")
#
# following requires that you are using XML bound with recent libxml2
#
#an <- as.numeric
#if (an(libxmlVersion()\frac{1}{2} an(libxmlVersion()\frac{1}{2} and \frac{1}{2}## since toGXL returns an XML object, we need to attach the XML
## package.
library("XML")
cat(saveXML(toGXL(gR)$value()))
wtd <- file(system.file("GXL/kmstEx.gxl", package="graph"))
wtdg <- fromGXL(wtd)
close(wtd)
print(edgeWeights(wtdg))
```
### Description

These functions provide coercions between objects that inherit from the graph class to sparse matrices from the SparseM package.

### Usage

```
graph2SparseM(g, useweights=FALSE)
sparseM2Graph(sM, nodeNames, edgemode=c("directed", "undirected"))
```
# Arguments

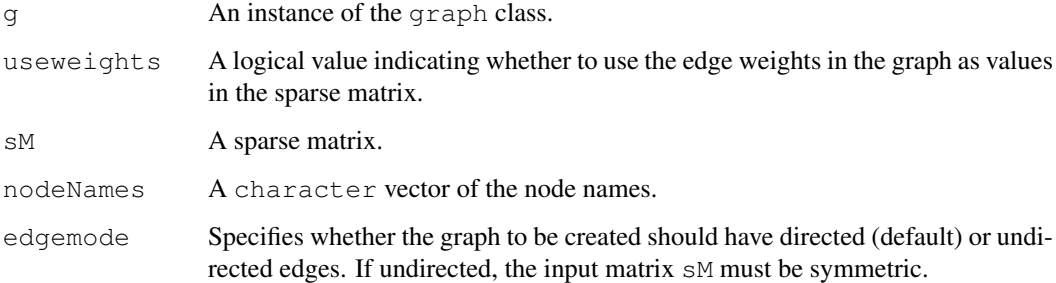

#### Details

A very simple coercion from one representation to another.

Currently it is presumed that the matrix is square. For other graph formats, such as bipartite graphs, some improvements will be needed; patches are welcome.

### Value

graph2SparseM takes as input an instance of a subclass of the graph class and returns a sparse matrix.

sparseM2Graph takes a sparse matrix as input and returns an instance of the graphNEL class. By default, the graphNEL returned will have directed edges.

# Author(s)

R. Gentleman

### See Also

[graph-class](#page-30-1), [graphNEL-class](#page-33-1), and for other conversions, [aM2bpG](#page-40-0) and [ftM2adjM](#page-40-0)

### graphAM-class 27

### Examples

```
set.seed(123)
q1 \leftarrow \text{randomGraph}(letters[1:10], 1:4, p=.3)s1 <- graph2SparseM(g1, useweights=TRUE)
g2 <- sparseM2Graph(s1, letters[1:10], edgemode="undirected")
## consistency check
stopifnot(all.equal(g1, g2))
```
<span id="page-26-0"></span>graphAM-class *Class "graphAM"*

#### Description

A graph class where node and edge information is represented as an adjacency matrix. The adjacency matrix is square and element adjMat [i, j] is one if there is an edge from node i to node j and zero otherwise.

#### Details

The non-zero matrix values can be used to initialize an edge attribute. If this is desired, use the values argument in the call to new and provide a list with a single named element. The name determines the attributes and the value provides the default value for that attribute.

#### Objects from the Class

Objects can be created by calls of the form new ("graphAM", adjMat, edgemode, values).

### **Slots**

adjMat: An adjacency "matrix" describing the graph structure. The [colnames](#page-0-2) of the matrix will be used as node names for the graph if present.

edgeData: Storage for edge attributes.

nodeData: Storage for node attributes.

### Extends

Class "graph", directly.

## **Methods**

```
addEdge signature(from = "character", to = "character", graph = "graphAM",
   weights = "missing");...
```
addNode signature(object = "graphAM", nodes = "character"): ...

 $clearNode$  signature(node = "character", object = "graphAM"):...

coerce signature(from = "graphAM", to = "graphNEL"): ...

coerce signature(from = "graphAM", to = "graphBAM"):...

coerce signature(from = "graphAM", to = "matrix"): In converting to a matrix, if an edge attribute named "weight" is defined, the non-zero elements of the matrix will contain the corresponding attribute value. For more flexible matrix conversion, see toMatrix.

```
coerce signature(from = "matrix", to = "graphAM"): This coerce method exists
    for symmetry. In most cases, creating a new graphAM instance using new gives one more
    control over the resulting graph.
```

```
edges signature(object = "graphAM", which = "missing"):...
```
edges signature(object = "graphAM", which = "character"):...

 $initialize$  signature(.Object = "graphAM"):...

```
inEdges signature(node = "character", object = "graphNEL"): Return the in-
    coming edges for the specified nodes. See inEdges.
```

```
isAdjacent signature(object = "graphAM", from = "character", to = "character"):
    ...
```
nodes<- signature(object = "graphAM", value = "character"): ...

```
nodes signature(object = "graphAM"):...
```
 $numEdges$  signature(graph = "graphAM"):...

```
numNodes signature(object = "graphAM"):...
```
removeEdge signature(from = "character", to = "character", graph = "graphAM"): ...

```
removeNode signature(node = "character", object = "graphAM"):...
```
### Author(s)

Seth Falcon

# See Also

[graph-class](#page-30-1), [graphNEL-class](#page-33-1)

```
mat < - rbind(c(0, 0, 1, 1),c(0, 0, 1, 1),
            c(1, 1, 0, 1),
            c(1, 1, 1, 0)rownames(mat) <- colnames(mat) <- letters[1:4]
g1 <- new("graphAM", adjMat=mat)
stopifnot(identical(mat, as(g1, "matrix")), validObject(g1))
## now with weights:
mat[1,3] <- mat[3,1] <- 10
gw <- new("graphAM", adjMat=mat, values=list(weight=1))
## consistency check:
stopifnot(identical(mat, as(gw, "matrix")),
          validObject(gw),
          identical(gw, as(as(gw, "graphNEL"), "graphAM")))
```
<span id="page-28-0"></span>graphBAM-class *EXPERIMENTAL class "graphBAM"*

#### **Description**

The graphBAM class represents a graph as an adjacency matrix. The adjacency matrix is stored as a bit array using a raw vector to reduce the memory footprint and speed operations like graphIntersection. This class is EXPERIMENTAL and its API is subject to change.

#### Usage

```
graphBAM(df, nodes=NULL, edgemode="undirected", ignore_dup_edges = FALSE)
```
### Arguments

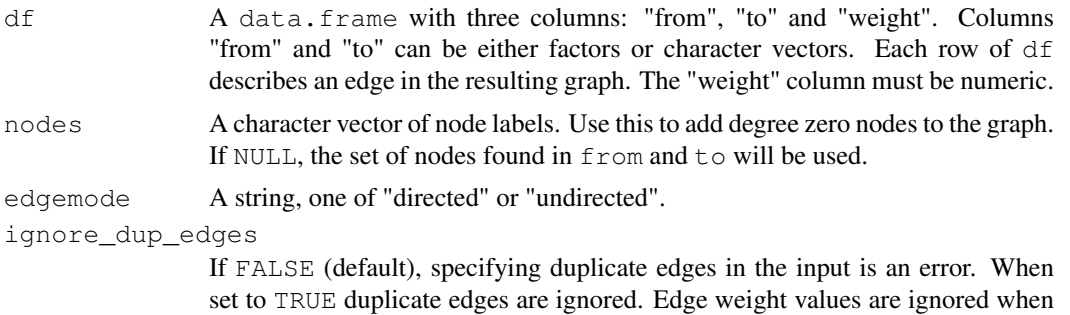

determining duplicates. This is most useful for graph import and conversion.

#### **Constructors**

The GraphBAM function is used to create new graphBAM instances. Edges are specified in a data.frame. For undirected graphs, reciprical edges should not be includes unless ignoe\_dup\_edges is TRUE.

#### Extends

Class ["graph"](#page-30-1), directly.

#### Methods for graphBAM objects

- addEdge(from, to, graph, weights) Return a new graphBAM object with the specified edge(s) added. The from and to arguments must either be the same length or one of them must be of length one. Each time an edge is added, the entire graph is copied. For the purpose of building a graph it will often be more efficient to build up the list of edges and call GraphBAM.
- addNode(node, object) Return a new graphBAM object with the specified node(s) added.
- clearNode(node, object) This operation is not currently supported.
- edges(object, which) Returns an adjacency list representation of the graph. The list will have an entry for each node with a vector of adjacent node labels or character(0). For undirected graphs, edges returns the reciprocal edges. The optional argument which can be a character vector of node labels. When present, only entries for the specified nodes will be returned.
- inEdges(node, object) (Not yet supported) Similar to the edges function, but the adjacency list maps nodes that have an edge to the given node instead of from the given node.
- isAdjacent(object, from, to) Returns a logical vector indicating whether there is an edge corresponding to the elements in from and to. These vectors must have the same length, unless one has length one.
- nodes(object) Return the node labels for the graph
- numEdges(object) Returns the number of edges in the graph.
- numNodes(object) Returns the number of nodes in the graph
- removeEdge(from, to, graph) Return a new graphBAM object with the specified edges removed. The  $f$ rom and  $t$ o arguments must be the same length unless one of them has length one.
- removeNode(node, object) Returns a new graphBAM object with the specified node removed. Node and edge attributes corresponding to that node are also removed.
- edgeData(self, from, to, attr) Access edge attributes. See help for edgeData.
- edgeWeights(object, index) Return the edge weights for the graph in adjacency list format. The optional argument index specified a character vector of nodes. In this case, only the weights for the specified nodes will be returned.
- $extractFromTo(q)$  Returns a data frame with column names "from", "to", and "weight" corresponding to the connected nodes in the graphBAM object.
- graphIntersect(x, y, nodeFun, edgeFun) When given two graphBAM objects, graphIntersect returns a new graphBAM containing the nodes and edges in common between the two graphs. Both x and y should either be directed or undirected. The intersection is computed by first finding the intersection of the node sets, obtaining the resulting subgraphs, and finding the intersection of the resulting edge sets. Node/Edge attributes that are equal are carried over to the result. Non equal edge/node attributes will result in the corresponding attribute being set to NA. The user has the option of providing a named list of functions correspoding to the names of the edge attributes for resolving conflicting edge attributes. For resolving any of the conflicting node attributes the user has the option of providing a named list of functions corresponding to the node attribute names.
- $graphUnion(x, y, nodeFun, edgeFun)$  When given two graphBAM objects, graphUnion returns a new graphBAM containing the union of nodes and edges between the two graphs. The union is compted by first finding the union of the nodesets. Both x and y should be either directed or undirected. Node/Edge attributes that are equal are carried over to the result. Non equal edge/node attributes will result in the corresponding attribute being set to NA. The user has the option of providing a named list of functions correspoding to the names of the edge attributes for resolving conflicting edge attributes. For resolving any of the conflicting node attributes the user has the option of providing a named list of functions corresponding to the node attribute names.
- edgemode (object) <- value Set the edgemode for the graph ("directed" or "undirected"). If the specified edgemode is the same, the object is returned without changes. Otherwise, a directed graph is converted to an undirected graph via ugraph and an undirected graph is returned such that each edge is interpreted as two edges, one in each direction.
- ugraph(graph) Return an undirected version of the current graph. Conceptually, the arrows of a graph's directed edges are removed.
- nodes(object) <- value Replacement of a graphBAM object's node labels is currently not supported. An error is raised if this method is called.

#### graph-class 31

#### Coercion

graphBAM objects can be coerced to graphAM, graphNEL, and matrix instances via as(g, CLASS).

### Author(s)

N. Gopalakrishnan, S. Falcon

### Examples

```
f \leq c("a", "a", "b", "c", "d")
t <- c("b", "c", "c", "d", "a")
weight <- c(2.3, 2.3, 4.3, 1.0, 3.0)
df <- data.frame(from=f, to=t, weight= weight)
q \leftarrow qraphBAM(df)
gd <- graphBAM(df, edgemode = "directed")
nd <- nodes(g)
nodeData(q, n=c("b", "c"), attr = "color") < - "red"w1 <- edgeWeights(g)
w2 <- edgeWeights(g, "a")
w3 \leftarrow edgeWeights(g, 1)
d1 \leftarrow edges(g)d2 <- edges(g, c("a", "b"))
e1 <- edgeData(g)
e2 <- edgeData(g, "a", "c",attr="weight")
em <- edgeMatrix(g)
id <- isDirected(g)
sq \leftarrow subGraph(c("a", "c", "d"); q)ft <- extractFromTo(g)
am \leq - as (q, "graphAM")nl <- as(g,"graphNEL")
mt <- as (q, "matrix")
k <- qraphIntersect(q,q)
k \leftarrow graphUnion(g,g)
e <- removeEdgesByWeight(g,lessThan= 3.0)
f \leq removeNode("a", g)
g
gd
```
<span id="page-30-1"></span>graph-class *Class "graph"*

#### <span id="page-30-0"></span>Description

A virtual class that all graph classes should extend.

### Details

degree returns either a named vector (names correspond to the nodes in the graph) containing the degree for undirected graphs or a list with two components, inDegree and outDegree for directed graphs.

connComp returns a list of the connected components. Each element of this list contains the labels of all nodes in that component.

For a *directed graph* or *digraph* the underlying graph is the graph that results from removing all direction from the edges. This can be achieved using the function [ugraph](#page-60-0).

A weakly connected component of a *digraph* is one that is a connected component of the underlying graph. This is the default for connComp. A *digraph* is strongly connected if every two vertices are mutually reachable. A strongly connected component of a *digraph*, D, is a maximal *strongly connected* subdigraph of D. See the RBGL package for an implementation of Trajan's algorithm to find *strongly connected* components ([strongComp](#page-0-2)).

In the graph implementation of connComp *weak connectivity* is used. If the argument to connComp is a directed graph then [ugraph](#page-60-0) is called to create the underlying undirected graph and that is used to compute connected components. Users who want different behavior are encouraged to use RBGL.

#### Objects from the Class

A virtual Class: No objects may be created from it.

#### **Slots**

edgeData: An attrData instance for edge attributes.

nodeData: An attrData instance for node attributes.

- graphData: A list for graph-level attributes. Only mandatory list item is edgemode which indicates whether edges are "directed" or "undirected"
- renderInfo: A list of graph rendering information.

#### Methods

nodes return a character vector containing the names of the nodes of the graph

nodes<- rename the nodes of the graph

show signature(object = "graph"): A print method for the graph.

acc signature (object =  $"graph"$ ): find all nodes accessible from the specified node.

- complement signature( $x = "graph"$ ): compute the complement of the supplied graph. The complement is defined with respect to the complete graph on the nodes in x. Currently this returns an object of class graphNEL.
- connComp signature(object = "graph"): find the connected components of a graph.
- degree signature(object = "graph", Nodes = "missing"): find the degree of a node (number of coincident edges).
- degree signature(object = "graph", Nodes = "ANY"): as above.
- degree signature(object = "MultiGraph", Nodes = "missing"): find the degree of a node (number of coincident edges).
- **dfs** signature (object =  $"graph"$ ): execute a depth first search on a graph starting with the specified node.
- edges signature(object="graph", which="character"): return the edges indicated by which. which can be missing in which case all edges are returned or it can be a character vector with the node labels indicating the nodes whose edge lists are wanted.

edgeDataDefaults Get and set default attributes for the edges in the graph.

edgeData Get and set attributes for edges in the graph

edgemode signature(object="graph"): return the edgemode for the graph. Currently this can be either directed or undirected.

- edgemode<- signature(object="graph", value="character"): set the edgemode for the graph. Currently this can be either directed or undirected.
- edgeWeights Return a list of edge weights in a list format similar to the edges method.
- **intersection** signature (x = "graph",  $y =$  "graph"): compute the intersection of the two supplied graphs. They must have identical nodes. Currently this returns an object of class graphNEL. With edge weights of 1 for any matching edge.
- isAdjacent signature(from="character", to="character"): Determine if edges exists between nodes.
- **isConnected** signature (object =  $\pi$ graph"): A boolean that details if a graph is fully connected or not.

isDirected Return TRUE if the graph object has directed edges and FALSE otherwise.

- **join** signature (x = "graph",  $y =$  "graph"): returns the joining of two graphs. Nodes which are shared by both graphs will have their edges merged. Note that edgeWeights for the resulting graph are all set to 1. Users wishing to preserve weights in a join operation must perform addEdge operations on the resulting graph to restore weights.
- nodes<- A generic function that allows different implementations of the graph class to reset the node labels
- nodeDataDefaults Get/set default attributes for nodes in the graph.

nodeData Get/set attributes for nodes in the graph.

**numEdges** signature(object =  $"graph"$ ): compute the number of edges in a graph.

numNodes signature(object = "graph"): compute the number of nodes in a graph.

- plot Please see the help page for the plot.graph method in the Rgraphviz package
- **union** signature (x =  $\pi$ graph", y =  $\pi$ graph"): compute the union of the two supplied graphs. They must have identical nodes. Currently this returns an object of class graphNEL.
- edgeNames signature(object = "graph"): Returns a vector of the edge names for this graph, using the format  $tail$  head, where head is the name of the tail node and head is the name of the head node.

**updateGraph** signature (object =  $"graph")$ : Updates old instances of graph objects.

# Author(s)

R. Gentleman and E. Whalen.

#### References

Graph Theory and its Applications, J. Gross and J. Yellen.

#### See Also

[graphNEL-class](#page-33-1), [graphAM-class](#page-26-0), [distGraph-class](#page-17-0).

```
set.seed(123)
g1 <- randomGraph(letters[1:10], 1:4, p= 0.3)
numEdges(g1)
edgeNames(g1)
edges(g1)
edges(g1, c("a","d")) # those incident to 'a' or 'd'
```
graphExamples *A List Of Example Graphs*

#### Description

This data set contains a list of example graphNEL objects, which can then be used for plotting.

### Usage

```
data(graphExamples)
```
### Source

Various sources, primarily from [randomGraph](#page-49-0) and [randomEGraph](#page-48-0)

#### Examples

```
data(graphExamples)
a <- graphExamples[[1]]
a
```
<span id="page-33-1"></span>graphNEL-class *Class "graphNEL"*

### <span id="page-33-0"></span>Description

This is a class of graphs that are represented in terms of nodes and an edge list. This is a suitable representation for a graph with a large number of nodes and relatively few edges.

### Details

The graphNEL class provides a very general structure for representing graphs. It will be reasonably efficient for lists with relatively more nodes than edges. Although this representation can support multi-edges, such support is not implemented and instances of graphNEL are assumed to be simple graphs with at most one edge between any pair of nodes.

The edgeL is a named list of the same length as the node vector. The names are the names of the nodes. Each element of edgeL is itself a list. Each element of this (sub)list is a vector (all must be the same length) and each element represents an edge to another node. The sublist named edges holds index values into the node vector. And each such entry represents an edge from the node which has the same name as the component of edgeL to the node with index provided. Another component that is often used is named weights. It represents edge weights. The user can specify any other edge attributes (such as types etc). They are responsible for any special handling that these might require.

For an undirected instance all edges are reciprocated (there is an edge from A to B and from B to A).

Note that the reason for using indices to represent the to end of a node is so that we can easily support permutation of the node labels as a way to generate randomizations of the graph.

#### Objects from the Class

Objects can be created by calls of the form new("graphNEL", nodes, edgeL, edgemode).

nodes A character vector of node labels.

edgeL A named list either in the format returned by the edges method or a list of lists where each inner list has an element named edges and optionally an element named weights. If weights is present, it must be the same length as the edges element.

edgemode Either "directed" or "undirected".

### Slots

nodes: Object of class "vector".

edgeL: Object of class "list". The edgeL must be the same length as nodes. The elements of this vector correspond to the same element in nodes. The elements are themselves lists. If the node has any edges then this list will have an element named edges. This will eventually change. Since edge weights are now stored in the edge attributes construct, we do not need the extra level of list.

#### Extends

Class "graph", directly.

### **Methods**

- adj signature(object = "graphNEL"): A method for finding nodes adjacent to the suplied node.
- edgeL signature (graph =  $\pi$ graphNEL"): A method for obtaining the edge list.
- edgeWeights signature (object =  $"graphNEL"$ ): A method for obtaining the edge weights.

edges signature(object =  $"graphNEL"$ ): A method for obtaining the edges.

- $inEdges$  signature(node = "character", object = "graphNEL"): Return the incoming edges for the specified nodes. See [inEdges](#page-36-0).
- nodes signature (object =  $"graphNEL"$ ): A method for obtaining the nodes.
- numNodes signature(object = "graphNEL"):A method for determining how many nodes are in the graph.
- subGraph signature(snodes="character", graph = "graphNEL"):A method for obtaining the induced subgraph based on the set of supplied nodes and the supplied graph.
- plot Please see the help page for plot.graphNEL in the Rgraphviz package
- graph2graphviz signature(object = "graphNEL"): A method that will convert a graphNEL object into a matrix suitable for interaction with Rgraphviz. Not intended to be called directly. This function will insure that no NA's (or other undesired values) are in the graph, or created by coersion.
- nodes<- signature(object="graphNEL", value="character"): A method for replacing the nodes in a graph object. It checks to be sure the values are the right length and unique.
- **coerce** signature(from = "graphNEL", to = "graphAM"): Called via as, the method converts to an adjacency matrix representation. See [graphAM-class](#page-26-0).
- coerce signature(from = "graphNEL", to = "graphBAM"): Called via as, the method converts to an bit array representation. See [graphBAM-class](#page-28-0).

#### Author(s)

R. Gentleman

### See Also

```
graphAM-class, distGraph-class, clusterGraph-class
```
#### Examples

```
set.seed(123)
V \leftarrow LETTERS [1:4]
edL <- vector("list", length=4)
names(edL) <- V
for(i in 1:4)edL[[i]] <- list(edges=5-i, weights=runif(1))
gR <- new("graphNEL", nodes=V, edgeL=edL)
edges(gR)
edgeWeights(gR)
```
integrinMediatedCellAdhesion

#### *KEGG Integrin Mediated Cell Adhesion graph*

### Description

A graph representing the integrin-mediated cell adhesion pathway from KEGG, as well as a list of attributes for use in plotting the graph with Rgraphviz.

#### Usage

data(integrinMediatedCellAdhesion)

### Details

The integrinMediatedCellAdhesion data set contains two objects:

The first is IMCAGraph, which is an object of class graph-NEL and represents the hsa04510 graph from KEGG.

The second is IMCAAttrs, which is a list of four elements. The first element, defAttrs corresponds to the attrs arguments of [agopen](#page-0-2) and [plot.graph](#page-0-2). The second element is nodeAttrs which corresponds to the nodeAttrs argument in the same two functions from Rgraphviz. The third element, subGList corresponds to the subGList argument in those functions. Lastly, the fourth element, LocusLink provides a named list where the names are the nodes and the values are vectors of LocusLink ID values which correspond to those nodes.

The values from defAttrs, nodeAttrs and subGList in the IMCAAttrs list are part of an ongoing attempt by Bioconductor to provide the set of options to most accurately recreate the actual visual image of the pathway from the KEGG site using Rgraphviz. Users may try out their own combination of attributes and settings for their own needs, but these represent our own efforts at as closely recreating the image as possible.

### Source

<http://www.genome.ad.jp/kegg/pathway/hsa/hsa04510.html>
#### <span id="page-36-0"></span>inEdges 37

#### Examples

```
data(integrinMediatedCellAdhesion)
if (require("Rgraphviz") & interactive())
 plot(IMCAGraph, attrs=IMCAAttrs$defAttrs,
      nodeAttrs=IMCAAttrs$nodeAttrs, subGList=IMCAAttrs$subGList)
```
inEdges *Generic Method inEdges*

#### Description

Returns a list of all incoming edges for the specified nodes.

#### Usage

inEdges(node, object)

# Arguments

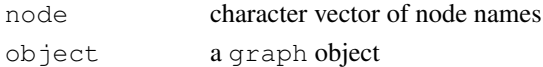

## Details

If no node argument is specified, inEdges returns the incoming edges for all nodes in the graph. For an undirected graph, inEdges returns all edges for the specified nodes.

#### Value

A list with length matching the length of node. If node was missing, a list containing an element for each node in the graph.

Each list element contains a character vector of node names giving the nodes that have outgoing edges to the node given by the name of the list element.

#### Author(s)

R. Gentleman

#### See Also

[removeNode](#page-52-0), [clearNode](#page-12-0)

#### Examples

```
V \leftarrow LETTERS [1:4]edL3 <- vector("list", length=4)
for(i in 1:4)edL3[[i]] <- list(edges=(i%%4)+1, weights=i)
names(edL3) <- V
gR3 <- new("graphNEL", nodes=V, edgeL=edL3, "directed")
inEdges(c("A", "B"), gR3)
```
<span id="page-37-0"></span>isAdjacent-methods *Determine if nodes share an edge in a graph*

# Description

For a given subclass of graph-class, returns TRUE if the graph contains an edge from node specified by from to the node specified by to.

The appropriate logical vector will be returned as long as from and to have the same length and contain nodes in the graph object specified by object.

# Usage

isAdjacent(object, from, to, ...)

# Arguments

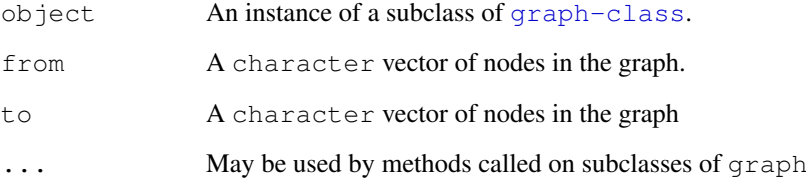

isDirected-methods *Determine if a graph has directed or undirected edges*

#### Description

The edges of a [graph-class](#page-30-0) object are either directed or undirected. This function returns TRUE if the edges are directed and FALSE otherwise.

# Usage

isDirected(object)

#### Arguments

object A graph-class instance

<span id="page-38-0"></span>

# Description

A leaf of an undirected graph is a node with degree equal to one. A leaf of a directed graph is defined with respect to in-degree or out-degree. The leaves of a directed graph with respect to in-degree (out-degree) are those nodes with in-degree (out-degree) equal to zero.

## Usage

```
leaves(object, degree.dir)
```
# Arguments

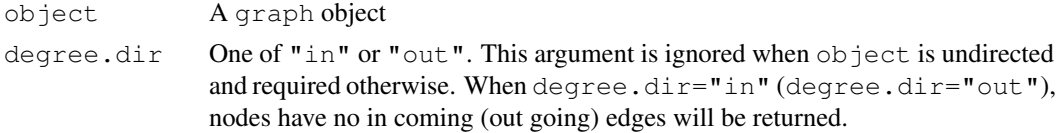

# Value

A character vector giving the node labels of the leaves.

## Author(s)

Seth Falcon

#### Examples

```
data(graphExamples)
graphExamples[[1]]
leaves(graphExamples[[1]])
data(apopGraph)
leaves(apopGraph, "in")
leaves(apopGraph, "out")
```
listEdges *List the Edges of a Graph*

#### Description

A list where each element contains all edges between two nodes, regardless of orientation. The list has names which are node pairs, in lexicographic order, and elements all edges between those nodes.

```
listEdges(object, dropNULL=TRUE)
```
<span id="page-39-0"></span>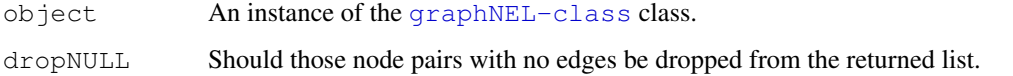

#### Details

The function is currently only implemented for graphs of the [graphNEL-class](#page-33-0). The edges in the returned list are instances of the [simpleEdge-class](#page-57-0).

# Value

A named list of [simpleEdge-class](#page-57-0) objects.

## Author(s)

R. Gentleman

# See Also

[simpleEdge-class](#page-57-0), [edges](#page-33-1)

# Examples

```
set.seed(123)
V \leftarrow LETTERS [1:4]
edL <- vector("list", length=4)
names(edL) <- V
toE <- LETTERS[4:1]
for(i in 1:4)edL[[i]] <- list(edges=5-i, weights=runif(1))
gR <- new("graphNEL", nodes=V, edgeL=edL)
listEdges(gR)
```
MAPKsig *A graph encoding parts of the MAPK signaling pathway*

# Description

A graph encoding parts of the MAPK signaling pathway

# Usage

data(MAPKsig)

# Format

The format is: Formal class 'graphNEL' [package "graph"] with edgemode "directed".

<span id="page-40-0"></span>Coercions between matrix and graph representations 41

## Source

The KEGG pancreatic cancer pathway was visually inspected on 17 Sept 2007, and the subgraph associated with MAPK signaling was isolated. The HUGO names for each symbol in the KEGG visualization were obtained and checked for existance on hgu95av2. Some abbreviated terms for processes are also included as nodes.

# Examples

```
data(MAPKsig)
if (require(Rgraphviz)) {
  nat = rep(FALSE, length(nodes(MAPKsig)))
  names(nat) = nodes(MAPKsig)
  plot(MAPKsig, nodeAttrs=list(fixedsize=nat))
   }
```
Coercions between matrix and graph representations *Coercions between matrix and graph representations*

## Description

A collection of functions and methods to convert various forms of matrices into graph objects.

#### Usage

```
aM2bpG(aM)
ftM2adjM(ft, W=NULL, V=NULL, edgemode="directed")
ftM2graphNEL(ft, W=NULL, V=NULL, edgemode="directed")
## S4 method for signature 'graphNEL,matrix':
coerce(from,to="matrix",strict=TRUE)
## S4 method for signature 'matrix,graphNEL':
coerce(from,to="graphNEL",strict=TRUE)
```
# Arguments

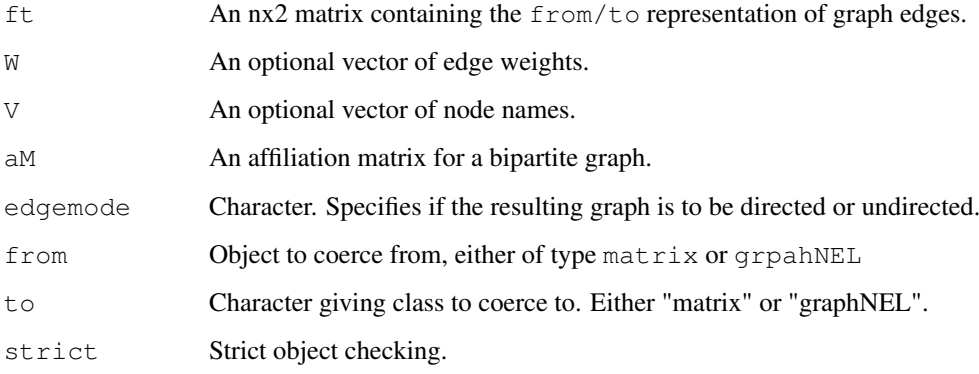

# Details

In the functions ftM2adjM and ftM2graphNEL, a from/to matrix ft is converted into an adjacency matrix or a graphNEL object respectively. In ft, the first column represents the from nodes and the second column the to nodes.

To have unconnected nodes, use the V argument (see below). The edgemode parameter can be used to specify if the desired output is a directed or undirected graph.

The same edge must not occur twice in the  $from/t \circ$  matrix. If edgemode is undirected, the edge  $(u, v)$  and  $(v, u)$  must only be specified once.

W is an optional vector of edge weights. The order of the edge weights in the vector should correspond to the order of the edges recorded in  $ft$ . If it is not specified, edge weights of 1 are assigned by default.

 $V$  is an optional vector of node names. All elements of  $ft$  must be contained in  $V$ , but not all names in  $\nabla$  need to be contained in ft. If  $\nabla$  is not specified, it is set to all nodes represented in ft. Specifying  $\nabla$  is most useful for creating a graph that includes nodes with degree 0.

aM is an affiliation matrix as frequently used in social networks analysis. The rows of aM represent actors, and the columns represent events. An entry of "1" in the ith row and jth column represents affiliation of the ith actor with the jth event. Weighted entries may also be used. aM2bpG returns a graphNEL object with nodes consisting of the set of actors and events, and directed (possibly weighted) edges from the actors to their corresponding events. If plotted using Rgraphviz and the dot layout, the bipartite structure of the graph returned by aM2bpG should be evident.

An adjacency matrix can be coerced into a graphNEL using the as method. If the matrix is a symmetric matrix, then the resulting graph will be undirected, otherwise it will be directed.

#### Value

For ftM2graphNEL and aM2bpG, an object of class graphNEL. For ftM2ad jM, a matrix (the adjacency matrix representation).

#### Author(s)

Denise Scholtens, Wolfgang Huber

#### Examples

```
## From-To matrix
From \leq \leq \mathbb{C} ("A", "A", "C", "C")
To \langle -c(TB", "C", "B", "D") \rangleL \leftarrow cbind(From, To)
W \le -1:4M1 <- ftM2adjM(L, W, edgemode="directed")
M2 <- ftM2adjM(L, W, edgemode="undirected")
stopifnot(all(M1+t(M1)==M2))
G1 <- ftM2graphNEL(L, W, edgemode="directed")
G2 <- ftM2graphNEL(L, W, edgemode="undirected")
## Adjacency matrix
From <- matrix(runif(100), nrow=10, ncol=10)
```
# <span id="page-42-1"></span>mostEdges 43

```
From \leftarrow (From+t(From)) > pi/4
rownames(From) <- colnames(From) <- LETTERS[1:10]
To <- as(From,"graphNEL")
Back \leq as (To, "matrix")
stopifnot(all(From == Back))
```
<span id="page-42-0"></span>mostEdges *Find the node in a graph with the greatest number of edges*

# Description

mostEdges finds the node that has the most edges in the graph. This is the node with the highest degree.

# Usage

```
mostEdges(objGraph)
```
## Arguments

objGraph the graph object

#### Value

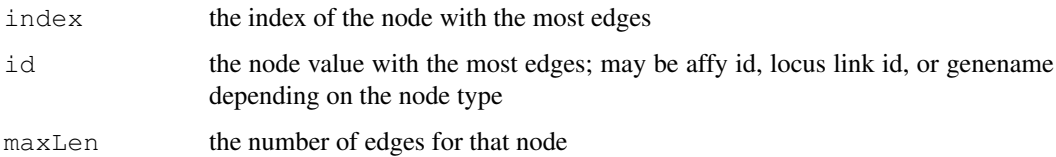

# Author(s)

Elizabeth Whalen

# See Also

[numEdges](#page-30-1), [aveNumEdges](#page-7-0), [numNoEdges](#page-47-0)

# Examples

```
set.seed(123)
g1 <- randomGraph(11:30, letters[20:26], p=.4)
mostEdges(g1)
```
<span id="page-43-0"></span>MultiGraph-class *EXPERIMENTAL class "MultiGraph"*

# Description

The MultiGraph class represents a single node set and a set of edge sets. Each edge set is either directed or undirected. We can think of an edge in a MultiGraph as a 4-tuple (from-node, to-node, edge-type, weight), where the edge-type field in the tuple identifies the edge set, the weight is a numeric value, and the order of the nodes only matters in the case of a directed edge set. Unlike some of the graph representations, self-loops are allowed (from-node == to-node).

There is support for arbitrary edge attributes which is primarily useful for rendering plots of Multi-Graphs. These attributes are stored separately from the edge weights to facilitate efficient edge weight computation.

# Usage

```
MultiGraph(edgeSets, nodes = NULL, directed = TRUE, ignore_dup_edges = FALSE)
eweights(object, names.sep = NULL)
edgeSetIntersect0(g, edgeFun = NULL)
edgeSetIntersect0(g, edgeFun = NULL)
extractGraphAM(g, edgeSets)
extractGraphBAM(g, edgeSets)
```
# Arguments

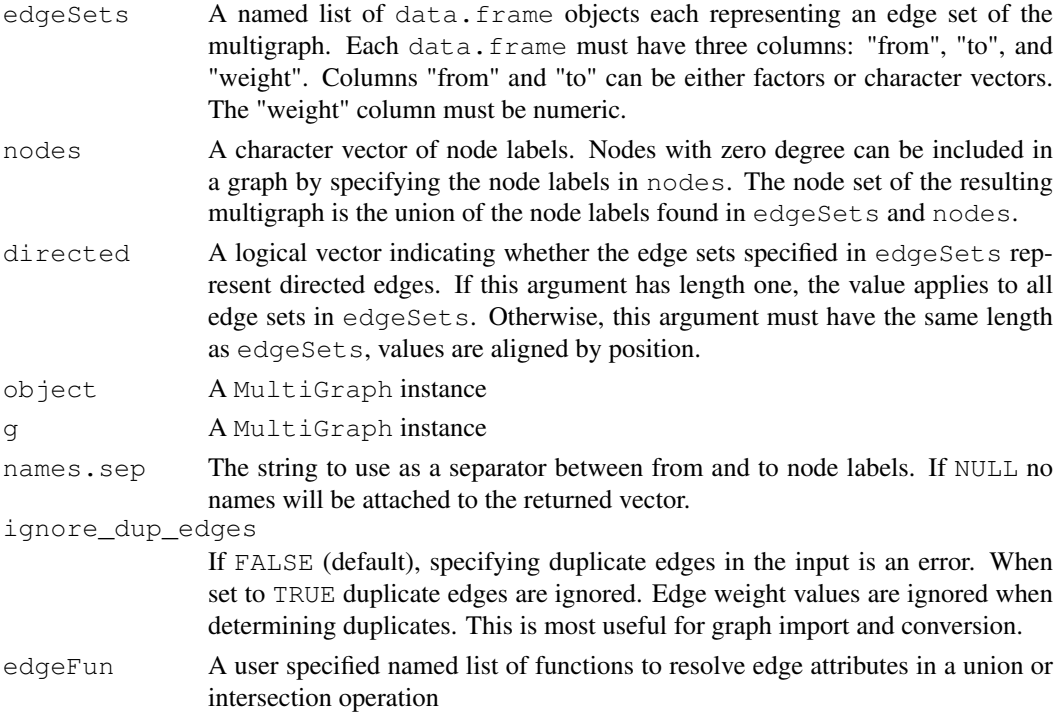

# **Constructors**

MultiGraph

#### **Methods**

nodes Return the nodes of the multigraph.

- numEdges Return an integer vector named by edge set containing edge counts for each edge set. numNodes Return the number of nodes in the multigraph.
- eweights Return a list named by edge set; each element is a numeric vector of edge weights for the corresponding edge set.
- isDirected Return a logical vector named by the edge sets in object with a TRUE indicating a directed edge set and FALSE for undirected.
- extractFromTo Return a list named by the edge sets; each element is a data frame with column names from, to and weight corresponding to the connected nodes in the edge set.
- subsetEdgeSets Return a new MultiGraph object representing the subset of edge sets from the original MultiGraph.
- extractGraphAM Return a named list of graphAM objects corresponding to the edge sets from the original MultiGraph.
- extractGraphBAM Return a named list of graphBAM objects corresponding to the edge sets from the original MultiGraph.
- ugraph Return a new MultiGraph object in which all edge sets have been converted to undirected edge sets. This operation sets all edge weights to one and drops other edge attributes.
- edgeSetIntersect0 Return a new MultiGraph object representing the intersection of edges across all edge sets within q. The return value will have a single edge set if the edge sets in q are disjoint. Otherwise, there will be a single edge set containing the shared edges. The node set is preserved. Edge weights and edge attributes are transferred over to the output if they have the same value, else user has the option of providing a function to resolve the conflict.
- edgeSetUnion0 Return a new MultiGraph object representing the union of edges across all edge sets within g. The node set is preserved. Edge weights and edge attributes are transferred over to the output if they have the same value, else user has the option of providing a function to resolve the conflict.
- graphIntersect(x,  $y$ , nodeFun, edgeFun) When given two MultiGraph objects, graphIntersect returns a new MultiGraph containing the nodes and edges in common between the two graphs. The intersection is computed by first finding the intersection of the node sets, obtaining the induced subgraphs, and finding the intersection of the resulting edge sets. The corresponding named edgeSets in  $x$  and  $y$  should both be either directed or undirected.Node/Edge attributes that are equal are carried over to the result. Non equal edge/node attributes will result in the corresponding attribute being set to NA. The user has the option of providing a named list(names of edgeSets) of list (names of edge attributes) of edge functions correspoding to the names of the edge attributes for resolving conflicting edge attributes (edgeFun). For resolving any of the conflicting node attributes, the user has the option of providing a named list of functions corresponding to the node attribute names (nodeFun).
- $graphUnion(x, y, nodeFun, edgeFun)$  When given two MultiGraph objects, graph Union returns a new MultiGraph containing the union of nodes and edges between the two graphs. The corresponding pairs of named edgeSets in  $x$  and  $y$  should both be either directed or undirected. Non equal edge/node attributes will result in the corresponding attribute being set to NA. The user has the option of providing a named list(names of edgeSets) of list (names of edge attributes) of edge functions correspoding to the names of the edge attributes for resolving conflicting edge attributes (edgeFun). For resolving any of the conflicting node attributes, the user has the option of providing a named  $list$  of functions corresponding to the node attribute names (nodeFun).

show Prints a short summary of a MultiGraph object

#### Author(s)

S. Falcon, Gopalakrishnan N

#### Examples

```
ft1 <- data.frame(from=c("a", "a", "a", "b", "b"),
                     to=c("b", "c", "d", "a", "d"),
                  weight=c(1, 3.1, 5.4, 1, 2.2))
ft2 <- data.frame(from=c("a", "a", "a", "x", "x", "c"),
                     to=c("b", "c", "x", "y", "c", "a"),
                   weight=c(3.4, 2.6, 1, 1, 1, 7.9))
esets <- list(es1=ft1, es2=ft2)
g <- MultiGraph(esets)
nodes(g)
numEdges(g)
eweights(g)
eweights(g, names.sep = "=>")
isDirected(g)
ug <- ugraph(g)
isDirected(ug)
numEdges(ug)
edgeSetIntersect0(g)
subsetEdgeSets(g, "es1")
extractFromTo(g)
extractGraphAM(g)
extractGraphAM(g, "es1")
extractGraphBAM(g, "es1")
graphIntersect(g, g)
graphUnion(g,g)
```
multiGraph-class *Class "multiGraph"*

#### Description

A collection of classes to model multigraphs. These include the multiGraph class as well as classes to contain edge sets.

#### Objects from the Class

Objects can be created from the multiGraph class, the edgeSet class is virtual, and particular variants should be used.

#### Slots

These slots are for the multiGraph class.

nodes The names of the nodes.

<span id="page-45-0"></span>

<span id="page-46-1"></span>edgeL A list of edge lists.

nodeData An instance of the attrData class.

#### graphData A list.

These slots are for the edgeSet class, or one of its sublcasses.

edgeData An instance of the attrData class.

edgemode A character vector, one of directed, or undirected.

edgeL A list of the edges (graphNEL)

adjMat An adjacency matrix (graphAM)

## Methods

show Print a multigraph.

isDirected A vector indicating which of the edgeSets is directed.

nodes Retrieve the node names

numNodes Return the number of nodes

edges Return either all edges, or a subset of them, depending on the arguments supplied.

numEdges Return a vector with the number of edges, for each edge set.

nodeDataDefaults-methods

*Get and set default attributes for the nodes of a graph*

## <span id="page-46-0"></span>Description

You can associate arbitrary attributes with the nodes of a graph. Use nodeDataDefaults to specify the set of attributes that describe nodes. Each attribute must have a default value. You can set the attribute for a particular node or set of nodes using [nodeData](#page-47-1).

#### Usage

```
nodeDataDefaults(self, attr)
nodeDataDefaults(self, attr) <- value
```
#### Arguments

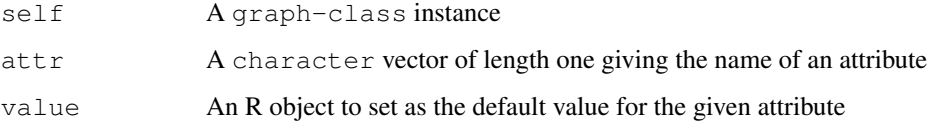

<span id="page-47-2"></span>nodeData-methods *Get and set attributes for the nodes of a graph object*

## <span id="page-47-1"></span>Description

Attributes of the nodes of a graph can be accessed using nodeData. The attributes must be defined using [nodeDataDefaults](#page-46-0). You can ommit the n argument to retrieve attributes for all nodes in the graph. You can ommit the  $attr$  argument to retrieve all attributes.

#### Usage

```
nodeData(self, n, attr)
nodeData(self, n, attr) <- value
```
#### Arguments

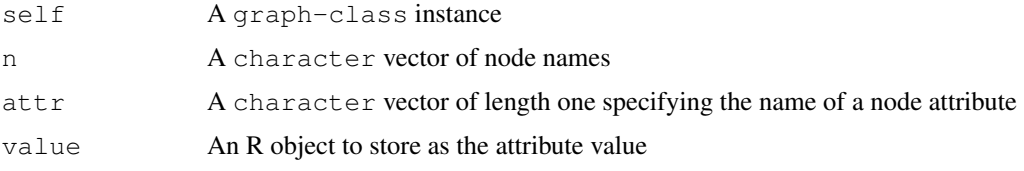

<span id="page-47-0"></span>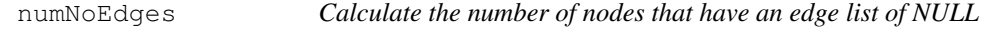

# Description

numNoEdges calculates the number of nodes that have an edge list of NULL (i.e. no edges).

#### Usage

```
numNoEdges(objGraph)
```
# Arguments

objGraph the graph object

# Value

An integer representing the number of NULL edge lists in the graph.

# Author(s)

Elizabeth Whalen

# See Also

[numEdges](#page-30-1), [aveNumEdges](#page-7-0), [mostEdges](#page-42-0)

#### <span id="page-48-1"></span>pancrCaIni 49

# Examples

```
set.seed(999)
g1 <- randomEGraph(letters, .01)
numNoEdges(g1)
```
pancrCaIni *A graph encoding parts of the pancreatic cancer initiation pathway*

## Description

A graph encoding parts of the pancreatic cancer initiation pathway

#### Usage

```
data(pancrCaIni)
```
# Format

The format is: Formal class 'graphNEL' [package "graph"] with edgemode "directed".

# Source

The KEGG pancreatic cancer pathway was visually inspected on 17 Sept 2007 and a subgraph was isolated. The HUGO names for each symbol in the KEGG visualization were obtained and checked for existance on hgu95av2. Some abbreviated terms for processes are also included as nodes.

#### Examples

```
data(pancrCaIni)
if (require(Rgraphviz)) {
   nat = rep(FALSE, length(nodes(pancrCaIni)))
   names(nat) = nodes(pancrCaIni)
   plot(pancrCaIni, nodeAttrs=list(fixedsize=nat))
   }
```
<span id="page-48-0"></span>randomEGraph *Random Edge Graph*

## Description

A function to create random graphs according to a random edge model. The user supplies the set of nodes for the graph as  $\nabla$  and either a probability, p, that is used for each edge or the number of edges, edges they want to have in the resulting graph.

```
randomEGraph(V, p, edges)
```
<span id="page-49-1"></span>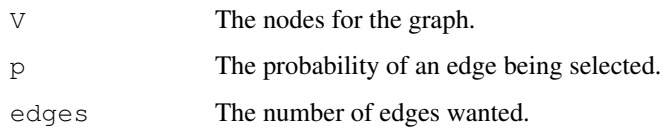

# Details

The user must specify the set of nodes and either a probability for edge selection or the number of edges wanted, but not both. Let  $nV$  denote the number of nodes. There are choose (nV, 2) edges in the complete graph. If p is specified then a biased coin (probability of heads being p) is tossed for each edge and if it is heads that edge is selected. If edges is specified then that many edges are sampled without replacement from the set of possible edges.

#### Value

An object of class [graphNEL-class](#page-33-0) that contains the nodes and edges.

#### Author(s)

R. Gentleman

## See Also

[randomGraph](#page-49-0)

#### Examples

```
set.seed(123)
V <- letters[14:22]
g1 <- randomEGraph(V, .2)
g2 <- randomEGraph(V, edges=30)
```
<span id="page-49-0"></span>randomGraph *Random Graph*

# Description

This function generates a random graph according to a model that involves a latent variable. The construction is to randomly assign members of the set M to the nodes, V. An edge is assigned between two elements of V when they both have the same element of M assigned to them. An object of class graphNEL is returned.

```
randomGraph(V, M, p, weights=TRUE)
```
<span id="page-50-1"></span>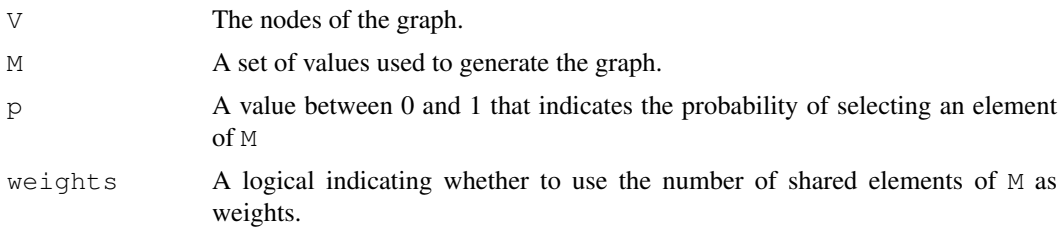

# Details

The model is quite simple. To generate a graph, G, the user supplies the list of nodes, V and a set of values M which will be used to create the graph. For each node in  $\nabla$  a logical vector with length equal to the length of M is generated. The probability of a TRUE at any position is determined by p. Once valus from M have been assigned to each node in  $\nabla$  the result is processed into a graph. This is done by creating an edge between any two elements of  $\nabla$  that share an element of  $M$  (as chosen by the selection process).

The sizes of  $\nabla$  and  $M$  and the values of  $p$  determine how dense the graph will be.

# Value

An object of class [graphNEL-class](#page-33-0) is returned.

#### Author(s)

R. Gentleman

#### See Also

[randomEGraph](#page-48-0), [randomNodeGraph](#page-50-0)

#### Examples

```
set.seed(123)
V \leftarrow letters [1:10]
M \leftarrow 1:4q1 \leftarrow \text{randomGraph}(V, M, 0.2)numEdges(g1) # 16, in this case
edgeNames(g1)# "<from> ~ <to>" since undirected
```
<span id="page-50-0"></span>randomNodeGraph *Generate Random Graph with Specified Degree Distribution*

#### Description

randomNodeGraph generates a random graph with the specified degree distribution. Self-loops are allowed. The resultant graph is directed (but can always be coerced to be undirected).

```
randomNodeGraph(nodeDegree)
```
nodeDegree A named integer vector specifying the node degrees.

#### Details

The input vector must be named, the names are taken to be the names of the nodes. The sum must be even (there is a theorem that says we require that to construct a graph). Self-loops are allowed, although patches to the code that make this a switchable parameter would be welcome.

# Value

An instance of the graphNEL class. The graph is directed.

#### Author(s)

R. Gentleman

## References

Random Graphs as Models of Networks, M. E. J. Newman.

# See Also

[randomGraph](#page-49-0), [randomEGraph](#page-48-0)

#### Examples

```
set.seed(123)
c1 <- c(a = 1, b = 1, c = 2, d = 4)
(g1 <- randomNodeGraph(c1))
stopifnot(validObject(g1))
```
<span id="page-51-0"></span>removeEdge *removeEdge*

## Description

A function to remove the specified edges from a graph.

#### Usage

removeEdge(from, to, graph)

# Arguments

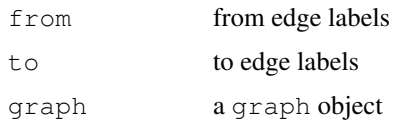

<span id="page-51-1"></span>

#### <span id="page-52-1"></span>removeNode 53

## Details

A new graph instance is returned with the edges specified by corresponding elements of the from and to vectors removed. If  $from$  and  $to$  are not the same length, one of them should have length one. All edges to be removed must exist in graph.

# Value

A new instance of a graph with the same class as graph is returned with the specified edges removed.

# Author(s)

R. Gentleman

# See Also

[addNode](#page-2-0),[addEdge](#page-1-0),[removeNode](#page-52-0)

#### Examples

```
V \leftarrow LETTERS [1:4]edL1 <- vector("list", length=4)
names(edL1) <- V
for(i in 1:4)edL1[[i]] <- list(edges=c(2,1,4,3)[i], weights=sqrt(i))
gR <- new("graphNEL", nodes=V, edgeL=edL1)
gX <- removeEdge("A", "B", gR)
set.seed(123)
g <- randomEGraph(V=letters[1:5],edges=5)
q2 \leq removeEdge(from=c("a","b"), to=c("d","c"), q)
```
<span id="page-52-0"></span>removeNode *removeNode*

# Description

A function to remove a node from a graph. All edges to and from the node are also removed.

# Usage

removeNode(node, object)

#### Arguments

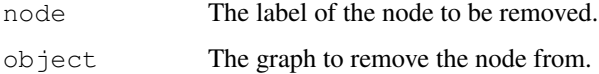

#### <span id="page-53-0"></span>Details

The specified node is removed from the graph as are all edges to and from that node. A new instance of the same class as object with the specified node(s) is returned.

Note, node can be a vector of labels, in which case all nodes are removed.

This is similar to [subGraph](#page-58-0).

# Value

A new instance of a graph of the same class as object but with all specified nodes removed.

## Author(s)

R. Gentleman

#### See Also

[removeEdge](#page-51-0), [addEdge](#page-1-0), [addNode](#page-2-0),[subGraph](#page-58-0)

#### Examples

```
V \leftarrow LETTERS [1:4]edL2 <- vector("list", length=4)
names(edL2) \leq V
for(i in 1:4)
 edL2[[il] \leq list(edges=c(2,1,2,1)[i], weights=sqrt(i))
gR2 <- new("graphNEL", nodes=V, edgeL=edL2, edgemode="directed")
gX <- removeNode("C", gR2)
```
renderInfo-class *Class "renderInfo"*

#### Description

A container class to manage graph rendering attributes.

#### Objects from the Class

Objects can be created by calls of the form  $new("renderInfo")$  or by using the initializer .renderInfoPrototype.

#### Slots

- pars: List of default rendering attributes with two items nodes and edges. When not set further down the parameter hierarchy, these defaults will be used for all nodes/edges in the graph.
- nodes: Named list of attributes specific to nodes.
- edges: Named list of attributes specific to edges.
- graph: Named list of graph-wide attributes.

Each item of nodes and edges can take arbitrary vectors, the only restriction is that they have to be of either length 1 or length equal to the number of nodes or edges, respectively.

pars and graph can take arbitrary skalars, the latter for both edges and nodes.

#### **Methods**

The following are functions rather than methods and build the API to control the graphical output of a graph when it is plotted using [renderGraph](#page-0-0).

parRenderInfo, parRenderInfo<- getter and setter for items of slot pars nodeRenderInfo, nodeRenderInfo<- getter and setter for items of slot nodes edgeRenderInfo, edgeRenderInfo<- getter and setter for items of slot edges

**graphRenderInfo, graphRenderInfo** $\lt$ **-** getter and setter for items of slot graph

The getters all take two arguments:  $q$  is a graph object and name is a character giving the name of one of the item in the respective slot. When name is missing this will give you the whole list.

The setters are a bit more complex: nodeRenderInfo<- and edgeRenderInfo<- can take

- named list of named vectors where the names have to match the node or edge names. Items in the vector that don't match a valid edge or node name will be silently ignored. For undirected edges the order of head nodes and tail nodes in edge names is ignored, i.e.  $a \sim b$  is equivalent to codeb~a
- named list of skalars which will set all the attribute for all edges or nodes in the graph parRenderInfo<will only take a list with items nodes, edges and graph. The content of these list items can be arbitrary named vectors.  $\text{parameterInfo} < -\text{takes}$  an arbitrary list

Available rendering parameters for nodes are:

- col: the color of the line drawn as node border. Defaults to black.
- lty: the type of the line drawn as node border. Defaults to solid. Valid values are the same as for the R's base graphic parameter  $l$ ty.
- lwd: the width of the line drawn as node border. Defaults to 1. Note that the underlying low level plotting functions do not support vectorized lwd values. Instead, only the first item of the vector will be used.
- fill: the color used to fill a node. Defaults to transparent.
- textCol: the font color used for the node labels. Defaults to black.
- fontsize: the font size for the node labels in points. Defaults to 14. Note that the fontsize will be automatically adjusted to make sure that all labels fit their respective nodes. You may want to increase the node size by supplying the appropriate layout parameters to Graphviz in order to allow for larger fontsizes.
- cex: Expansion factor to further control the fontsize. As default, this parameter is not set, in which case the fontsize will be clipped to the node size. This mainly exists to for consistency with the base graphic parameters and to override the clipping of fontsize to nodesize.

Available rendering parameters for edges are:

- col: the color of the edge line. Defaults to black.
- lty: the type of the edge line. Defaults to solid. Valid values are the same as for the R's base graphic parameter  $1$ ty.
- lwd: the width of the edge line. Defaults to 1.
- textCol: the font color used for the edge labels. Defaults to black.

fontsize: the font size for the edge labels in points. Defaults to 14.

cex: Expansion factor to further control the fontsize. This mainly exists to be consistent with the base graphic parameters.

# Author(s)

Deepayan Sarkar, Florian Hahne

## Examples

```
g <- randomGraph(letters[1:4], 1:3, p=0.8)
nodeRenderInfo(g) <- list(fill=c("a"="red", "b"="green"))
edgeRenderInfo(g) <- list(lwd=3)
edgeRenderInfo(g) <- list(lty=3, col="red")
parRenderInfo(g) <- list(edges=list(lwd=2, lty="dashed"),
nodes=list(col="gray", fill="gray"))
nodeRenderInfo(g)
edgeRenderInfo(g, "lwd")
edgeRenderInfo(g, c("lwd", "col"))
parRenderInfo(g)
```
reverseEdgeDirections

*Reverse the edges of a directed graph*

# Description

Return a new directed graph instance with each edge oriented in the opposite direction relative to the corresponding edge in the input graph.

# Usage

```
reverseEdgeDirections(g)
```
# Arguments

g A graph subclass that can be coerced to graphAM

# Details

WARNING: this doesn't handle edge attributes properly. It is a preliminary implementation and subject to change.

## Value

A graphNEL instance

# Author(s)

S. Falcon

<span id="page-55-0"></span>

#### <span id="page-56-0"></span>graph.par 57

## Examples

```
g <- new("graphNEL", nodes=c("a", "b", "c"),
         edgeL=list(a=c("b", "c"), b=character(0), c=character(0)),
         edgemode="directed")
stopifnot(isAdjacent(g, "a", "b"))
stopifnot(!isAdjacent(g, "b", "a"))
grev <- reverseEdgeDirections(g)
stopifnot(!isAdjacent(grev, "a", "b"))
stopifnot(isAdjacent(grev, "b", "a"))
```
graph.par *Graphical parameters and other settings*

#### Description

Functions providing an interface to persistent graphical parameters and other settings used in the package.

# Usage

```
graph.par(...)
graph.par.get(name)
```
## Arguments

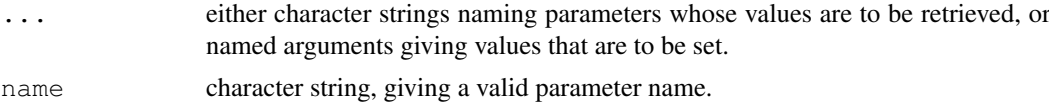

## Details

graph.par works sort of like [par](#page-0-0), but the details are yet to be decided.

graph.par.get(name) is equivalent to graph.par(name)[[1]]

## Value

In query mode, when no parameters are being set, graph.par returns a list containing the current values of the requested parameters. When called with no arguments, it returns a list with all parameters. When a parameter is set, the return value is a list containing previous values of these parameters.

#### Author(s)

Deepayan Sarkar, <deepayan.sarkar@r-project.org>

#### See Also

[par](#page-0-0)

<span id="page-57-1"></span><span id="page-57-0"></span>simpleEdge-class *Class "simpleEdge".*

# Description

A simple class for representing edges in graphs.

# Objects from the Class

```
Objects can be created by calls of the form new("simpleEdge", ...).
```
#### Slots

edgeType: Object of class "character"; the type of the edge. weight: Object of class "numeric"; the edge weight. directed: Object of class "logical"; is the edge directed. bNode: Object of class "character"; the beginning node. eNode: Object of class "character"; the ending node.

# Methods

No methods defined with class "simpleEdge" in the signature.

# Note

All slots are length one vectors (this is not currently checked for). If the edge is not directed there is no real meaning to the concepts of beginning node or ending node and these should not be interpreted as such.

# Author(s)

R. Gentleman

#### Examples

new("simpleEdge", bNode="A", eNode="D")

Standard labeling of edges with integers *Standard labeling of edges with integers*

#### Description

Functions to convert between from-to representation and standard labeling of the edges for undirected graphs with no self-loops.

```
ftM2int(ft)
int2ftM(i)
```
#### <span id="page-58-1"></span>subGraph 59 and 59 and 59 and 59 and 59 and 59 and 59 and 59 and 59 and 59 and 59 and 59 and 59 and 59 and 59

#### Arguments

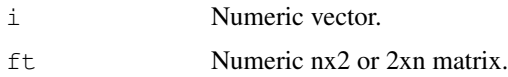

# Details

A standard 1-based node labeling of a graph G=(V,E) is a one-to-one mapping between the integers from 1 to |V| and the nodes in V. A standard 1-based edge labeling of an undirected graph G=(V,E) with no self-loops is *the* one-to-one mapping between the integers from 1 to |V| choose  $2 = |V^*|$ (|V|-1)/2 such that the edge labeled 1 is between nodes 2 and 1, the edge labeled 2 is between nodes 3 and 1, the edge labeled 3 is between nodes 3 and 2, and so on.

#### Value

For ftM2int, a numeric vector of length n. For int2ftM, a length(i) x 2 matrix.

# Author(s)

Wolfgang Huber

#### Examples

```
nNodes <- 200
nEdges <- choose(nNodes, 2)
i \leftarrow 1:nEdges
ft <- int2ftM(i)
ft[1:6,]
stopifnot(all(ft[,1]>ft[,2])) ## always from higher to lower
stopifnot(!any(duplicated(paste(ft[,1], ft[,2]))))
stopifnot(ft[nEdges, 1]==nNodes, ft[nEdges, 2]==nNodes-1)
j <- ftM2int(ft)
stopifnot(all(i==j))
```
<span id="page-58-0"></span>subGraph *Create a Subgraph*

#### Description

Given a set of nodes and a graph this function creates and returns subgraph with only the supplied nodes and any edges between them.

# Usage

```
subGraph(snodes, graph)
```
# Arguments

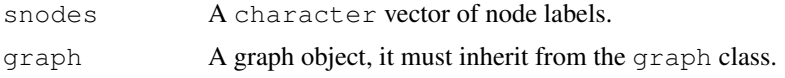

#### Details

The returned subgraph is a copy of the graph. Implementations for Implementations for graphNEL, distGraph and clusterGraph.

# Value

A graph of the same class as the  $q$  and  $q$  argument but with only the supplied nodes.

#### Author(s)

R. Gentleman

# See Also

[nodes](#page-33-1),[edges](#page-33-1)

#### Examples

```
set.seed(123)
x \leftarrow \text{rnorm}(26)names(x) <- letters
library(stats)
dl \leftarrow dist(x)g1 <- new("distGraph", Dist=d1)
subGraph(letters[1:5], g1)
```
toDotR-methods *Methods for Function toDotR, using R to generate a dot serialization*

# Description

There are two basic methods of generating dot  $(http://www.qraphviz.org)$  language serializations of R [graph-class](#page-30-0) structures. First, using the [toDot](#page-0-0) methods of the Rgraphviz package, the native graphviz agraph-associated methods can be employed to create the dot serialization. Second, with the methods described here, R functions can be used to perform the serialization directly from the graph data structure, without Rgraphviz.

## Methods

- G = "graphNEL", outDotFile = "character", renderList = "list", optList = "list" create dot language descriptionof graph
- G = "graphNEL", outDotFile = "character", renderList = "missing", optList = "missing" create dot language descriptionof graph
- G = "graphNEL", outDotFile = "character", renderList = "missing", optList = "list" create dot language descriptionof graph
- G = "graphNEL", outDotFile = "missing", renderList = "missing", optList = "missing" create dot language descriptionof graph
- $G = "graphNEL", outDotFile = "missing", renderList = "missing", optList = "list" create dot$ language descriptionof graph

<span id="page-59-0"></span>

#### <span id="page-60-0"></span>ugraph 61

- G = "graphNEL", outDotFile = "missing", renderList = "character", optList = "missing" create dot language descriptionof graph
- $G = "graphNEL", outDotFile = "missing", renderList = "list", optList = "list" create dot lan$ guage descriptionof graph
- G = "graphNEL", outDotFile = "missing", renderList = "list", optList = "missing" create dot language descriptionof graph
- G = "compoundGraph", outDotFile = "character", renderList = "list", optList = "missing" create dot language descriptionof graph
- G = "compoundGraph", outDotFile = "character", renderList = "list", optList = "list" create dot language descriptionof graph
- G = "compoundGraph", outDotFile = "missing", renderList = "list", optList = "missing" create dot language descriptionof graph

#### See Also

[toDot-methods](#page-0-0)

# Examples

```
example(randomGraph)
tmp <- tempfile()
toDotR( g1, tmp )
readLines(tmp)
unlink(tmp)
```
ugraph *Underlying Graph*

#### Description

For a *directed* graph the underlying graph is the graph that is constructed where all edge orientation is ignored. This function carries out such a transformation on graphNEL instances.

## Usage

ugraph(graph)

#### Arguments

graph a graph object.

## Details

If graph is already *undirected* then it is simply returned.

If graph is a multi-graph (has multiple edges) an error is thrown as it is unclear how to compute the underlying graph in that context.

The method will work for any graph subclass for which an edgeMatrix method exists.

# Value

An instance of graphNEL with the same nodes as the input but which is undirected.

#### <span id="page-61-0"></span>62 validGraph

# Author(s)

R. Gentleman

## References

Graph Theory and its Applications, J. Gross and J. Yellen.

#### See Also

[connComp](#page-30-1) [edgeMatrix](#page-20-0)

# Examples

```
V <- letters[1:4]
edL2 <- vector("list", length=4)
names(edL2) <- V
for(i in 1:4)edL2[i]] <- list(edges=c(2,1,2,1)[i], weights=sqrt(i))
gR2 <- new("graphNEL", nodes=V, edgeL=edL2, edgemode="directed")
ugraph(gR2)
```
## validGraph *Test whether graph object is valid*

#### Description

validGraph is a validating function for a graph object.

#### Usage

```
validGraph(object, quietly=FALSE)
```
# Arguments

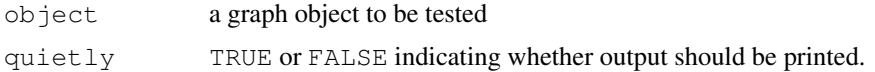

## Value

If the graph object is valid, TRUE is returned otherwise FALSE is returned. If object is not a valid graph and quietly is set to FALSE then descriptions of the problems are printed.

# Author(s)

Elizabeth Whalen

# See Also

[graph-class](#page-30-0)

#### <span id="page-62-0"></span>write.tlp 63

# Examples

```
testGraph<-new("graphNEL")
testGraph@nodes<-c("node1","node2","node3")
validGraph(testGraph)
```
# write.tlp *Write a graph object in a file in the Tulip format*

# Description

Write a graph object in a file in the Tulip format.

# Usage

write.tlp(graph, filename)

# Arguments

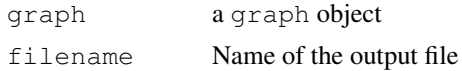

# Details

The Tulip format is used by the program Tulip.

# Author(s)

Laurent Gautier <laurent@cbs.dtu.dk>

# References

http://www.tulip-software.org/

# Index

∗Topic classes attrData-class, [5](#page-4-0) clusterGraph-class, [14](#page-13-0) distGraph-class, [18](#page-17-0) graph-class, [31](#page-30-2) graphAM-class, [27](#page-26-0) graphBAM-class, [29](#page-28-0) graphNEL-class, [34](#page-33-2) MultiGraph-class, [44](#page-43-0) multiGraph-class, [46](#page-45-0) renderInfo-class, [54](#page-53-0) simpleEdge-class, [58](#page-57-1) ∗Topic datasets apoptosisGraph, [5](#page-4-0) biocRepos, [9](#page-8-0) edgeSets, [22](#page-21-0) graphExamples, [34](#page-33-2) integrinMediatedCellAdhesion, [36](#page-35-0) ∗Topic graphs buildRepDepGraph, [10](#page-9-0) Coercions between matrix and graph representations, [41](#page-40-0) graph-class, [31](#page-30-2) graphAM-class, [27](#page-26-0) randomGraph, [50](#page-49-1) randomNodeGraph, [51](#page-50-1) Standard labeling of edges with integers, [58](#page-57-1) ∗Topic manip addEdge, [2](#page-1-1) addNode, [3](#page-2-1) aveNumEdges, [8](#page-7-1) boundary, [9](#page-8-0) calcProb, [11](#page-10-0) calcSumProb, [12](#page-11-0) clearNode, [13](#page-12-1) combineNodes, [16](#page-15-0) DFS, [17](#page-16-0) duplicatedEdges, [19](#page-18-0) edgeMatrix, [21](#page-20-1) edgeWeights, [23](#page-22-0) graph2SparseM, [26](#page-25-0)

inEdges, [37](#page-36-0) listEdges, [39](#page-38-0) mostEdges, [43](#page-42-1) numNoEdges, [48](#page-47-2) randomEGraph, [49](#page-48-1) randomNodeGraph, [51](#page-50-1) removeEdge, [52](#page-51-1) removeNode, [53](#page-52-1) reverseEdgeDirections, [56](#page-55-0) subGraph, [59](#page-58-1) ugraph, [61](#page-60-0) validGraph, [62](#page-61-0) write.tlp, [63](#page-62-0) ∗Topic methods acc-methods, [1](#page-0-1) adj-methods, [4](#page-3-0) attrDataItem-methods, [7](#page-6-0) attrDefaults-methods, [7](#page-6-0) clusteringCoefficient-methods, [15](#page-14-0) edgeData-methods, [20](#page-19-0) edgeDataDefaults-methods, [20](#page-19-0) fromGXL-methods, [24](#page-23-0) isAdjacent-methods, [38](#page-37-0) isDirected-methods, [38](#page-37-0) nodeData-methods, [48](#page-47-2) nodeDataDefaults-methods, [47](#page-46-1) toDotR-methods, [60](#page-59-0) ∗Topic models fromGXL-methods, [24](#page-23-0) MAPKsig, [40](#page-39-0) pancrCaIni, [49](#page-48-1) ∗Topic utilities graph.par, [57](#page-56-0) [.dist *(*distGraph-class*)*, [18](#page-17-0) acc, *4* acc *(*acc-methods*)*, [1](#page-0-1) acc,clusterGraph,character-method *(*acc-methods*)*, [1](#page-0-1) acc,clusterGraph-method *(*acc-methods*)*, [1](#page-0-1) acc,graph,character-method

*(*acc-methods*)*, [1](#page-0-1)

acc-methods, *4* acc-methods, [1](#page-0-1)

adj-methods, [4](#page-3-0) agopen, *36* aM2bpG, *26*

aM2bpG *(*Coercions between matrix

and graph

acc,graph-method *(*acc-methods*)*, [1](#page-0-1) addEdge, [2,](#page-1-1) *4*, *53, 54* addEdge, character, character, graphAM, missing-methods-methods), [7](#page-6-0) *(*graphAM-class*)*, [27](#page-26-0) addEdge, character, character, graphBAM, missing (ateth Data-class), [5](#page-4-0) *(*graphBAM-class*)*, [29](#page-28-0) addEdge,character,character,graphBAM,numeric<del>(adetneat</del>aItem-methods),[7](#page-6-0) *(*graphBAM-class*)*, [29](#page-28-0) addEdge, character, character, graphNEL, met sale ond thod *(*graphNEL-class*)*, [34](#page-33-2) addEdge, character, character, graphNEL, mthe PPE and thout rData, character-method *(*graphNEL-class*)*, [34](#page-33-2) addNode, *2*, [3,](#page-2-1) *16*, *53, 54* addNode, character, distGraph, list-method *(*addNode*)*, [3](#page-2-1) addNode, character, graphAM, missing-method rDefaults<-*(*graphAM-class*)*, [27](#page-26-0) addNode, character, graphBAM, missing-method Pefaults<-,attrData, character, ANY-method *(*addNode*)*, [3](#page-2-1) addNode, character, graphNEL, list-methoddttrDefaults<-, attrData, missing, list-method *(*addNode*)*, [3](#page-2-1) addNode, character, graphNEL, missing-method Pefaults<-methods *(*addNode*)*, [3](#page-2-1) addNode, character, graphNEL-method *(*graphNEL-class*)*, [34](#page-33-2) adj *(*adj-methods*)*, [4](#page-3-0) adj,clusterGraph,ANY-method *(*clusterGraph-class*)*, [14](#page-13-0) adj,distGraph,ANY-method *(*distGraph-class*)*, [18](#page-17-0) adj,graphBAM,character-method *(*graphBAM-class*)*, [29](#page-28-0) adj,graphNEL,ANY-method *(*graphNEL-class*)*, [34](#page-33-2) attrDataItem, attrData, character, missing-method *(*attrData-class*)*, [5](#page-4-0) attrDataItem-methods, [7](#page-6-0) attrDataItem< attrDataItem<-, attrData, character, character-me attrDataItem<-methods attrDefaults, *7 (*attrDefaults-methods*)*, [7](#page-6-0) *(*attrData-class*)*, [5](#page-4-0) attrDefaults,attrData,missing-method *(*attrData-class*)*, [5](#page-4-0) attrDefaults-methods, [7](#page-6-0) *(*attrDefaults-methods*)*, [7](#page-6-0) *(*attrData-class*)*, [5](#page-4-0) *(*attrData-class*)*, [5](#page-4-0) *(*attrDefaults-methods*)*, [7](#page-6-0) aveNumEdges, [8,](#page-7-1) *43*, *48* biocRepos, [9](#page-8-0) boundary, [9,](#page-8-0) *17* buildRepDepGraph, *9*, [10](#page-9-0) bzfile-class *(*fromGXL-methods*)*, [24](#page-23-0) calcProb, [11,](#page-10-0) *12* calcSumProb, *11*, [12](#page-11-0) clearNode, [13,](#page-12-1) *37* clearNode, character, graphAM-method *(*graphAM-class*)*, [27](#page-26-0) clearNode, character, graphBAM-method *(*graphBAM-class*)*, [29](#page-28-0) clearNode, character, graphNEL-method

```
representations), 41
apopAttrs (apoptosisGraph), 5
apopGraph (apoptosisGraph), 5
apopLocusLink (apoptosisGraph), 5
apoptosisGraph, 5
attrData-class, 7, 8
attrData-class, 5
attrDataItem
       (attrDataItem-methods), 7
                                        clusterGraph-class, 14
                                        clusteringCoefficient
                                                (clusteringCoefficient-methods),
                                                15
                                        clusteringCoefficient,graph
                                                (clusteringCoefficient-methods),
                                                15
                                        clusteringCoefficient,graph-method
                                                (clusteringCoefficient-methods),
```
attrDataItem, attrData, character, character-m[eth](#page-14-0)od *(*attrData-class*)*, [5](#page-4-0)

clusteringCoefficient-methods, [15](#page-14-0)

*(*graphNEL-class*)*, [34](#page-33-2)

clusterGraph-class, *19*, *36*

coerce *(*graphNEL-class*)*, [34](#page-33-2) coerce,clusterGraph,matrix-method *(*clusterGraph-class*)*, [14](#page-13-0) coerce, graphAM, graphBAM-method *(*graphAM-class*)*, [27](#page-26-0) coerce, graphAM, graphNEL-method *(*graphAM-class*)*, [27](#page-26-0) coerce, graphAM, matrix-method *(*graphAM-class*)*, [27](#page-26-0) coerce, graphBAM, graphAM-method *(*graphBAM-class*)*, [29](#page-28-0) coerce, graphBAM, graphNEL-method *(*graphBAM-class*)*, [29](#page-28-0) coerce, graphBAM, matrix-method *(*graphBAM-class*)*, [29](#page-28-0) coerce, graphNEL, generalGraph-method *(*graphNEL-class*)*, [34](#page-33-2) coerce, graphNEL, graphAM-method *(*graphNEL-class*)*, [34](#page-33-2) coerce, graphNEL, graphBAM-method *(*graphNEL-class*)*, [34](#page-33-2) coerce, graphNEL, matrix-method *(*Coercions between matrix and graph representations*)*, [41](#page-40-0) coerce, matrix, graphAM-method *(*graphAM-class*)*, [27](#page-26-0) coerce,matrix,graphNEL-method *(*Coercions between matrix and graph representations*)*, [41](#page-40-0) Coercions between matrix and graph representations, [41](#page-40-0) colnames, *27* combineNodes, [16](#page-15-0) *(*combineNodes*)*, [16](#page-15-0) complement *(*graph-class*)*, [31](#page-30-2) complement, graph-method *(*graph-class*)*, [31](#page-30-2) connComp, *19*, *62* connComp *(*graph-class*)*, [31](#page-30-2) connComp,clusterGraph-method *(*clusterGraph-class*)*, [14](#page-13-0) connComp, graph-method *(*graph-class*)*, [31](#page-30-2) connection-class *(*fromGXL-methods*)*, [24](#page-23-0)

degree *(*graph-class*)*, [31](#page-30-2) degree, graph, ANY-method *(*graph-class*)*, [31](#page-30-2)

combineNodes, no<br>combineNodes,character,graphNEL,character-method.pray\_alaas)20 degree, graph, missing-method *(*graph-class*)*, [31](#page-30-2) degree, MultiGraph, missing-method *(*graph-class*)*, [31](#page-30-2) DFS, [17](#page-16-0) dfs, *17* DFS,graph,character-method *(*DFS*)*, [17](#page-16-0) dfs,graph-method *(*graph-class*)*, [31](#page-30-2) Dist *(*distGraph-class*)*, [18](#page-17-0) Dist,distGraph-method *(*distGraph-class*)*, [18](#page-17-0) distGraph-class, *14*, *33*, *36* distGraph-class, [18](#page-17-0) dumpGXL *(*fromGXL-methods*)*, [24](#page-23-0) dumpGXL, connection-method *(*fromGXL-methods*)*, [24](#page-23-0) dumpGXL-methods *(*fromGXL-methods*)*, [24](#page-23-0) duplicatedEdges, [19](#page-18-0) edgeData, *24* edgeData *(*edgeData-methods*)*, [20](#page-19-0) edgeData, graph, character, character, character-m *(*graph-class*)*, [31](#page-30-2) edgeData, graph, character, character, missing-met *(*graph-class*)*, [31](#page-30-2) edgeData, graph, character, missing, character-method *(*graph-class*)*, [31](#page-30-2) edgeData, graph, missing, character, character-met *(*graph-class*)*, [31](#page-30-2) edgeData, graph, missing, missing, character-method *(*graph-class*)*, [31](#page-30-2) edgeData, graph, missing, missing, missing-method *(*graph-class*)*, [31](#page-30-2) *(*graphBAM-class*)*, [29](#page-28-0) edgeData, graphBAM, character, missing, character-*(*graphBAM-class*)*, [29](#page-28-0) edgeData, graphBAM, missing, character, character-*(*graphBAM-class*)*, [29](#page-28-0) edgeData, graphBAM, missing, missing, character-me *(*graphBAM-class*)*, [29](#page-28-0) edgeData, graphBAM, missing, missing, missing-method *(*graphBAM-class*)*, [29](#page-28-0) edgeData-methods, [20](#page-19-0) edgeData<- *(*edgeData-methods*)*, [20](#page-19-0) edgeData<-, graph, character, character, character *(*graph-class*)*, [31](#page-30-2) edgeData<-, graph, character, character, character *(*graph-class*)*, [31](#page-30-2)

> edgeData<-, graph, character, missing, character,  $\overline{A}$ *(*graph-class*)*, [31](#page-30-2)

```
edgeData<-, graph, character, missing, chæragetLe ryman that method
      (graph-class), 31
edgeData<-,graph,missing,character,chædagetMeat,minXY2mheof2hod
      (graph-class), 31
21
      (graph-class), 31
edgeData<-,graphBAM,character,character,chareddenWaNNY-xoplhod
      (graphBAM-class), 29
edgeData<-,graphBAM,character,character,charactertix<sup>)</sup>
      (graphBAM-class), 29
edgeData<-,graphBAM,character,missing,charactedgeMM2tmeth2b
      (graphBAM-class), 29
21
      (graphBAM-class), 29
edgeData<-,graphBAM,missing,character,eddgemadde,edgdelSente-trhetdhod
      (graphBAM-class), 29
edgeData<-,graphBAM,missing,charactered of an actes commeth and thod
      (graphBAM-class), 29
31
      (graphBAM-class), 29
31
      (graphBAM-class), 29
edgeData<-methods
      (edgeData-methods), 20
edgeDataDefaults, 20, 24
edgeDataDefaults
      (edgeDataDefaults-methods),
      20
edgeDataDefaults, graph, character-methoddgeRenderInfo<-
      (graph-class), 31
edgeDataDefaults,graph,missing-method
edges, 22, 24, 40, 60
      (graph-class), 31
edgeDataDefaults-methods, 20
edgeDataDefaults<-
      (edgeDataDefaults-methods),
      20
edgeDataDefaults<-,graph,character,ANYedgetshodistGraph,character-method
      (graph-class), 31
edgeDataDefaults<-,graph,character-metatooptes,distGraph,missing-method
      (graph-class), 31
edgeDataDefaults<-,graph,missing,list<del>emedangdesetAM,character-method</del>
      (graph-class), 31
edgeDataDefaults<-methods
      (edgeDataDefaults-methods),
      20
edgeL (graphNEL-class), 34
edgeL, clusterGraph-method
      (clusterGraph-class), 14
edgeL,distGraph-method
      (distGraph-class), 18
edgeL,graph-method (graph-class),
      31
                                            (graphNEL-class), 34
                                     edgeMatrix, clusterGraph-method
                                     edgeMatrix,distGraph-method
                                     edgeMatrix,graphAM-method
                                     edgeMatrix,graphBAM-method
                                     edgeMatrix,graphNEL-method
                                     edgemode (graph-class), 31
                                            (multiGraph-class), 46
                                            (graph-class), 31
                                     edgemode<-, graph, character-method
                                     edgemode<-, graphBAM, character-method
                                            (graphBAM-class), 29
                                     edgeNames (graph-class), 31
                                     edgeNames, graph-method
                                            (graph-class), 31
                                     edgeRenderInfo
                                            (renderInfo-class), 54
                                            (renderInfo-class), 54
                                     edges (graphNEL-class), 34
                                     edges,clusterGraph,character-method
                                            (clusterGraph-class), 14
                                     edges, clusterGraph, missing-method
                                            (clusterGraph-class), 14
                                            (distGraph-class), 18
                                            (distGraph-class), 18
                                            (multiGraph-class), 46
                                     edges, edgeSetNEL, character-method
                                            (multiGraph-class), 46
                                     edges, graphAM, character-method
                                            (graphAM-class), 27
                                     edges, graphAM, missing-method
                                            (graphAM-class), 27
                                     edges, graphBAM, character-method
                                            (graphBAM-class), 29
                                     edges, graphBAM, missing-method
                                            (graphBAM-class), 29
```
edges, graphNEL, character-method *(*graphNEL-class*)*, [34](#page-33-2) edges, graphNEL, missing-method *(*graphNEL-class*)*, [34](#page-33-2) edges,multiGraph,character-method *(*multiGraph-class*)*, [46](#page-45-0) edges, multiGraph, missing-method *(*multiGraph-class*)*, [46](#page-45-0) edgeSet-class *(*multiGraph-class*)*, [46](#page-45-0) edgeSetAM-class *(*multiGraph-class*)*, [46](#page-45-0) edgeSetIntersect0 *(*MultiGraph-class*)*, [44](#page-43-0) edgeSetNEL-class *(*multiGraph-class*)*, [46](#page-45-0) edgeSets, [22](#page-21-0) edgeSetUnion0 *(*MultiGraph-class*)*, [44](#page-43-0) edgeWeights, [23](#page-22-0) edgeWeights,clusterGraph,ANY-method *(*clusterGraph-class*)*, [14](#page-13-0) edgeWeights, clusterGraph-method *(*clusterGraph-class*)*, [14](#page-13-0) edgeWeights,distGraph,ANY-method *(*distGraph-class*)*, [18](#page-17-0) edgeWeights, distGraph-method *(*distGraph-class*)*, [18](#page-17-0) edgeWeights, graph, character-method *(*graph-class*)*, [31](#page-30-2) edgeWeights, graph, missing-method *(*graph-class*)*, [31](#page-30-2) edgeWeights, graph, numeric-method *(*graph-class*)*, [31](#page-30-2) edgeWeights, graphBAM, character-method *(*graphBAM-class*)*, [29](#page-28-0) edgeWeights, graphBAM, missing-method *(*graphBAM-class*)*, [29](#page-28-0) edgeWeights, graphBAM, numeric-method *(*graphBAM-class*)*, [29](#page-28-0) edgeWeights, graphBAM-method *(*graphBAM-class*)*, [29](#page-28-0) edgeWeights, graphNEL-method *(*graphNEL-class*)*, [34](#page-33-2) esetsFemale *(*edgeSets*)*, [22](#page-21-0) esetsMale *(*edgeSets*)*, [22](#page-21-0) eweights *(*MultiGraph-class*)*, [44](#page-43-0) eWV *(*edgeMatrix*)*, [21](#page-20-1) extractFromTo *(*MultiGraph-class*)*, [44](#page-43-0) extractFromTo,graphBAM-method *(*graphBAM-class*)*, [29](#page-28-0)

extractFromTo, MultiGraph-method *(*MultiGraph-class*)*, [44](#page-43-0) extractGraphAM *(*MultiGraph-class*)*, [44](#page-43-0) extractGraphBAM *(*MultiGraph-class*)*, [44](#page-43-0) file-class *(*fromGXL-methods*)*, [24](#page-23-0) fromGXL *(*fromGXL-methods*)*, [24](#page-23-0) fromGXL, connection-method *(*fromGXL-methods*)*, [24](#page-23-0) fromGXL-methods, [24](#page-23-0) ftM2adjM, *26* ftM2adjM *(*Coercions between matrix and graph representations*)*, [41](#page-40-0) ftM2graphNEL *(*Coercions between matrix and graph representations*)*, [41](#page-40-0) ftM2int *(*Standard labeling of edges with integers*)*, [58](#page-57-1) graph, *29* graph-class, *10*, *14*, *19, 20*, *26*, *28*, *38*, *60*, *62* graph-class, [31](#page-30-2) graph.par, [57](#page-56-0) graph2SparseM, [26](#page-25-0) graphAM-class, *33*, *35, 36* graphAM-class, [27](#page-26-0) graphBAM *(*graphBAM-class*)*, [29](#page-28-0) graphBAM-class, *35* graphBAM-class, [29](#page-28-0) graphExamples, [34](#page-33-2) graphIntersect *(*graphBAM-class*)*, [29](#page-28-0) graphIntersect,graphBAM,graphBAM-method *(*graphBAM-class*)*, [29](#page-28-0) graphIntersect, MultiGraph, MultiGraph-method *(*MultiGraph-class*)*, [44](#page-43-0) graphNEL, *24* graphNEL-class, *26*, *28*, *33*, *40*, *50, 51* graphNEL-class, [34](#page-33-2) graphRenderInfo *(*renderInfo-class*)*, [54](#page-53-0) graphRenderInfo<- *(*renderInfo-class*)*, [54](#page-53-0) graphUnion *(*graphBAM-class*)*, [29](#page-28-0) graphUnion,graphBAM,graphBAM-method *(*graphBAM-class*)*, [29](#page-28-0) graphUnion, MultiGraph, MultiGraph-method *(*MultiGraph-class*)*, [44](#page-43-0) GXL *(*fromGXL-methods*)*, [24](#page-23-0)

gxlTreeNEL *(*fromGXL-methods*)*, [24](#page-23-0) gzfile-class *(*fromGXL-methods*)*, [24](#page-23-0) IMCA *(*integrinMediatedCellAdhesion*)*, [36](#page-35-0) IMCAAttrs *(*integrinMediatedCellAdhesion*)*, [36](#page-35-0) IMCAGraph *(*integrinMediatedCellAdhesion*)*, [36](#page-35-0) inEdges, *16*, *28*, *35*, [37](#page-36-0) inEdges,character,graphAM-method *(*graphAM-class*)*, [27](#page-26-0) inEdges,character,graphBAM-method *(*graphBAM-class*)*, [29](#page-28-0) inEdges,character,graphNEL-method *(*graphNEL-class*)*, [34](#page-33-2) inEdges, graphAM, missing-method *(*graphAM-class*)*, [27](#page-26-0) inEdges,graphNEL,missing-method *(*graphNEL-class*)*, [34](#page-33-2) inEdges,missing,graphAM-method *(*graphAM-class*)*, [27](#page-26-0) inEdges,missing,graphNEL-method *(*graphNEL-class*)*, [34](#page-33-2) initialize *(*graphNEL-class*)*, [34](#page-33-2) initialize,attrData-method *(*attrData-class*)*, [5](#page-4-0) initialize,distGraph-method *(*distGraph-class*)*, [18](#page-17-0) initialize,graphAM-method *(*graphAM-class*)*, [27](#page-26-0) initialize,graphBAM-method *(*graphBAM-class*)*, [29](#page-28-0) initialize,graphNEL-method *(*graphNEL-class*)*, [34](#page-33-2) int2ftM *(*Standard labeling of edges with integers*)*, [58](#page-57-1) integrinMediatedCellAdhesion, [36](#page-35-0) intersection *(*graph-class*)*, [31](#page-30-2) intersection,graph,graph-method *(*graph-class*)*, [31](#page-30-2) intersection2 *(*graph-class*)*, [31](#page-30-2) intersection2,graph,graph-method *(*graph-class*)*, [31](#page-30-2) is.character, *24* is.integer, *24* is.numeric, *24* isAdjacent *(*isAdjacent-methods*)*, [38](#page-37-0)

isAdjacent, graph, character, character-method *(*graph-class*)*, [31](#page-30-2) isAdjacent,graphAM,character,character-method *(*graphAM-class*)*, [27](#page-26-0) isAdjacent, graphBAM, character, character-method *(*graphBAM-class*)*, [29](#page-28-0) isAdjacent-methods, [38](#page-37-0) isConnected *(*graph-class*)*, [31](#page-30-2) isConnected, graph-method *(*graph-class*)*, [31](#page-30-2) isDirected *(*isDirected-methods*)*, [38](#page-37-0) isDirected,DiEdgeSet-method *(*MultiGraph-class*)*, [44](#page-43-0) isDirected,edgeSet-method *(*multiGraph-class*)*, [46](#page-45-0) isDirected,graph-method *(*graph-class*)*, [31](#page-30-2) isDirected,MultiGraph-method *(*MultiGraph-class*)*, [44](#page-43-0) isDirected,multiGraph-method *(*multiGraph-class*)*, [46](#page-45-0) isDirected,UEdgeSet-method *(*MultiGraph-class*)*, [44](#page-43-0) isDirected-methods, [38](#page-37-0)

join *(*graph-class*)*, [31](#page-30-2) join,graph,graph-method *(*graph-class*)*, [31](#page-30-2)

leaves, [39](#page-38-0) leaves,graph-method *(*leaves*)*, [39](#page-38-0) listEdges, [39](#page-38-0)

MAPKsig, [40](#page-39-0) mgEdgeData *(*MultiGraph-class*)*, [44](#page-43-0) mgEdgeData, MultiGraph, character, character, character *(*MultiGraph-class*)*, [44](#page-43-0) mgEdgeData, MultiGraph, character, character, miss *(*MultiGraph-class*)*, [44](#page-43-0) mgEdgeData, MultiGraph, character, missing, charae *(*MultiGraph-class*)*, [44](#page-43-0) mgEdgeData, MultiGraph, character, missing, missin *(*MultiGraph-class*)*, [44](#page-43-0) mgEdgeData<- *(*MultiGraph-class*)*, [44](#page-43-0) mgEdgeData<-, MultiGraph, character, character, character, *(*MultiGraph-class*)*, [44](#page-43-0) mgEdgeData<-, MultiGraph, character, character, mi *(*MultiGraph-class*)*, [44](#page-43-0) mgEdgeData<-, MultiGraph, character, missing, character *(*MultiGraph-class*)*, [44](#page-43-0)

```
mgEdgeData<-,MultiGraph,character,missiondeplatssing,tdtadssacter-method
       (MultiGraph-class), 44
mostEdges, 8, 43, 48
MultiGraph (MultiGraph-class), 44
MultiGraph-class, 44
multiGraph-class, 46
names,attrData-method
      (attrData-class), 5
names<-, attrData, character-method
       (attrData-class), 5
NELhandler (fromGXL-methods), 24
nodeData, 47
nodeData (nodeData-methods), 48
nodeData,graph,character,character-met\Re47
       (graph-class), 31
nodeData,graph,character,missing-method
      (graph-class), 31
nodeData,graph,missing,character-methol pdeDataDefaults<-,graph,character,ANY-method
      (graph-class), 31
nodeData,graph,missing,missing-methodnodeDataDefaults<-,graph,character-method
       (graph-class), 31
nodeData,graphBAM,character,character<del>TMQQQ</del>&dDefaults<-,graph,missing,list-method
       (graphBAM-class), 29
nodeData,graphBAM,character,missing-methoopataDefaults<-,graphBAM,character,ANY-meth
       (graphBAM-class), 29
nodeData,graphBAM,missing,character-methoopataDefaults<-,graphBAM,missing,ANY-methoo
       (graphBAM-class), 29
nodeData,graphBAM,missing,missing-methodeDataDefaults<-methods
       (graphBAM-class), 29
nodeData,MultiGraph,character,character-meth6\overline{b}(MultiGraph-class), 44
nodeData,MultiGraph,character,missing-method
(renderInfo-class), 54
       (MultiGraph-class), 44
nodeData,MultiGraph,missing,character-method
(renderInfo-class), 54
       (MultiGraph-class), 44
nodeData,MultiGraph,missing,missing-method
nodes (graphNEL-class), 34
       (MultiGraph-class), 44
nodes,clusterGraph-method
nodeData-methods, 48
nodeData<- (nodeData-methods), 48
nodes,distGraph-method
nodeData<-,graph,character,character-method
(distGraph-class), 18
       (graph-class), 31
nodeData<-,graph,missing,character-method
(multiGraph-class), 46
      (graph-class), 31
nodeData<-,graphBAM,character,character-meth3\mathrm{d}(graphBAM-class), 29
nodeData<-,graphBAM,missing,character-method
(graphAM-class), 27
       (graphBAM-class), 29
nodeData<-,MultiGraph,character,character-method
(graphBAM-class), 29
       (MultiGraph-class), 44
nodeData<-,MultiGraph,missing,character-method
(graphNEL-class), 34
       (MultiGraph-class), 44
                                              (nodeData-methods), 48
                                       nodeDataDefaults, 48
                                       nodeDataDefaults
                                              (nodeDataDefaults-methods),
                                              47
                                       nodeDataDefaults,graph,character-method
                                              (graph-class), 31
                                       nodeDataDefaults, graph, missing-method
                                              (graph-class), 31
                                       nodeDataDefaults,graphBAM,character-method
                                              (graphBAM-class), 29
                                       nodeDataDefaults,graphBAM,missing-method
                                              (graphBAM-class), 29
                                      nodeDataDefaults<-
                                              (nodeDataDefaults-methods),
                                              47
                                              (graph-class), 31
                                              (graph-class), 31
                                              (graph-class), 31
                                              (graphBAM-class), 29
                                              (graphBAM-class), 29
                                              (nodeDataDefaults-methods),
                                       nodeRenderInfo
                                       nodeRenderInfo<-
                                       nodes, 24, 60
                                              (clusterGraph-class), 14
                                      nodes,edgeSetAM-method
                                      nodes,graph-method (graph-class),
                                      nodes,graphAM-method
                                       nodes, graphBAM-method
                                       nodes, graphNEL-method
                                      nodes,MultiGraph-method
```
### $I<sub>N</sub>$  in  $I<sub>1</sub>$  is  $I<sub>2</sub>$  in  $I<sub>3</sub>$  in  $I<sub>4</sub>$  in  $I<sub>5</sub>$  in  $I<sub>6</sub>$  in  $I<sub>7</sub>$  in  $I<sub>8</sub>$  in  $I<sub>9</sub>$  in  $I<sub>9</sub>$  in  $I<sub>9</sub>$  in  $I<sub>9</sub>$  in  $I<sub>9</sub>$  in  $I<sub>9</sub>$  in  $I<sub>9</sub>$  i

*(*MultiGraph-class*)*, [44](#page-43-0) nodes,multiGraph-method *(*multiGraph-class*)*, [46](#page-45-0) nodes<- *(*graphNEL-class*)*, [34](#page-33-2) nodes<-,clusterGraph,character-method *(*clusterGraph-class*)*, [14](#page-13-0) nodes<-,graph,character-method *(*graph-class*)*, [31](#page-30-2) nodes<-,graphAM,character-method *(*graphAM-class*)*, [27](#page-26-0) nodes<-,graphBAM,character-method *(*graphBAM-class*)*, [29](#page-28-0) nodes<-,graphNEL,character-method *(*graphNEL-class*)*, [34](#page-33-2) numEdges, *8*, *43*, *48* numEdges *(*graph-class*)*, [31](#page-30-2) numEdges,edgeSetAM-method *(*multiGraph-class*)*, [46](#page-45-0) numEdges, graph-method *(*graph-class*)*, [31](#page-30-2) numEdges, graphAM-method *(*graphAM-class*)*, [27](#page-26-0) numEdges, graphBAM-method *(*graphBAM-class*)*, [29](#page-28-0) numEdges,MGEdgeSet-method *(*MultiGraph-class*)*, [44](#page-43-0) numEdges, MultiGraph-method *(*MultiGraph-class*)*, [44](#page-43-0) numEdges,multiGraph-method *(*multiGraph-class*)*, [46](#page-45-0) numNodes *(*graph-class*)*, [31](#page-30-2) numNodes,clusterGraph-method *(*clusterGraph-class*)*, [14](#page-13-0) numNodes,distGraph-method *(*distGraph-class*)*, [18](#page-17-0) numNodes, graph-method *(*graph-class*)*, [31](#page-30-2) numNodes, graphAM-method *(*graphAM-class*)*, [27](#page-26-0) numNodes, graphBAM-method *(*graphBAM-class*)*, [29](#page-28-0) numNodes, graphNEL-method *(*graphNEL-class*)*, [34](#page-33-2) numNodes, MultiGraph-method *(*MultiGraph-class*)*, [44](#page-43-0) numNodes,multiGraph-method *(*multiGraph-class*)*, [46](#page-45-0) numNoEdges, *8*, *43*, [48](#page-47-2)

pancrCaIni, [49](#page-48-1) par, *57* parRenderInfo *(*renderInfo-class*)*, [54](#page-53-0)

parRenderInfo<- *(*renderInfo-class*)*, [54](#page-53-0) pathWeights *(*edgeMatrix*)*, [21](#page-20-1) pkgInstOrder *(*buildRepDepGraph*)*, [10](#page-9-0) plot.graph, *36* randomEGraph, *34*, [49,](#page-48-1) *51, 52* randomGraph, *34*, [50,](#page-49-1) *50*, *52* randomNodeGraph, [51,](#page-50-1) *51* removeAttrDataItem<- *(*attrData-class*)*, [5](#page-4-0) removeAttrDataItem<-, attrData, character, NULL-*(*attrData-class*)*, [5](#page-4-0) removeEdge, *2*, *4*, *13*, [52,](#page-51-1) *54* removeEdge, character, character, graphAM-method *(*graphAM-class*)*, [27](#page-26-0) removeEdge, character, character, graphBAM-method *(*graphBAM-class*)*, [29](#page-28-0) removeEdge, character, character, graphNEL-method *(*graphNEL-class*)*, [34](#page-33-2) removeEdgesByWeight *(*graphBAM-class*)*, [29](#page-28-0) removeEdgesByWeight,graphBAM-method *(*graphBAM-class*)*, [29](#page-28-0) removeNode, *2*, *4*, *13*, *37*, [53,](#page-52-1) *53* removeNode, character, graphAM-method *(*graphAM-class*)*, [27](#page-26-0) removeNode, character, graphBAM-method *(*graphBAM-class*)*, [29](#page-28-0) removeNode, character, graphNEL-method *(*graphNEL-class*)*, [34](#page-33-2) renderGraph, *55* renderInfo-class, [54](#page-53-0) reverseEdgeDirections, [56](#page-55-0)

show *(*graph-class*)*, [31](#page-30-2) show,clusterGraph-method *(*clusterGraph-class*)*, [14](#page-13-0) show,distGraph-method *(*distGraph-class*)*, [18](#page-17-0) show,edgeSet-method *(*multiGraph-class*)*, [46](#page-45-0) show,graph-method *(*graph-class*)*, [31](#page-30-2) show, graphBAM-method *(*graphBAM-class*)*, [29](#page-28-0) show, MultiGraph-method *(*MultiGraph-class*)*, [44](#page-43-0) show,multiGraph-method *(*multiGraph-class*)*, [46](#page-45-0) simpleEdge-class, *40* simpleEdge-class, [58](#page-57-1)

# The state of the state of the state of the state of the state of the state of the state of the state of the state of the state of the state of the state of the state of the state of the state of the state of the state of t

sparseM2Graph *(*graph2SparseM*)*, [26](#page-25-0) Standard labeling of edges with integers, [58](#page-57-1) strongComp, *32* subGraph, *10*, *12*, *54*, [59](#page-58-1) subGraph, character, clusterGraph-methodnion (graph-class), [31](#page-30-2) *(*subGraph*)*, [59](#page-58-1) subGraph, character, distGraph-method *(*subGraph*)*, [59](#page-58-1) subGraph,character,graphBAM-method *(*subGraph*)*, [59](#page-58-1) subGraph,character,graphNEL-method *(*subGraph*)*, [59](#page-58-1) subGraph,character,MultiGraph-method validateGXL *(*fromGXL-methods*)*, [24](#page-23-0) *(*subGraph*)*, [59](#page-58-1) subsetEdgeSets *(*MultiGraph-class*)*, [44](#page-43-0) threshold *(*distGraph-class*)*, [18](#page-17-0) threshold,distGraph-method *(*distGraph-class*)*, [18](#page-17-0) toDot, *60* toDot-methods, *61* toDotR *(*toDotR-methods*)*, [60](#page-59-0) toDotR, graphNEL, character, list, list-method *(*toDotR-methods*)*, [60](#page-59-0) toDotR, graphNEL, character, missing, list-method *(*toDotR-methods*)*, [60](#page-59-0) toDotR,graphNEL,character,missing,missing-method *(*toDotR-methods*)*, [60](#page-59-0) toDotR, graphNEL, missing, character, missing-method *(*toDotR-methods*)*, [60](#page-59-0) toDotR,graphNEL,missing,list,list-method *(*toDotR-methods*)*, [60](#page-59-0) toDotR,graphNEL,missing,list,missing-method *(*toDotR-methods*)*, [60](#page-59-0) toDotR, graphNEL, missing, missing, list-method *(*toDotR-methods*)*, [60](#page-59-0) toDotR,graphNEL,missing,missing,missing-method *(*toDotR-methods*)*, [60](#page-59-0) toDotR-methods, [60](#page-59-0) toGXL *(*fromGXL-methods*)*, [24](#page-23-0) toGXL, graphNEL-method *(*graphNEL-class*)*, [34](#page-33-2) toGXL-methods *(*fromGXL-methods*)*, [24](#page-23-0) ugraph, *19*, *32*, [61](#page-60-0) ugraph, DiEdgeSet-method *(*MultiGraph-class*)*, [44](#page-43-0) ugraph,graph-method *(*ugraph*)*, [61](#page-60-0) ugraph,graphBAM-method ugraph, MultiGraph-method *(*MultiGraph-class*)*, [44](#page-43-0) ugraph,UEdgeSet-method *(*MultiGraph-class*)*, [44](#page-43-0) ugraphOld *(*ugraph*)*, [61](#page-60-0) union,graph,graph-method *(*graph-class*)*, [31](#page-30-2) updateGraph *(*graph-class*)*, [31](#page-30-2) updateGraph,graph-method *(*graph-class*)*, [31](#page-30-2) url-class *(*fromGXL-methods*)*, [24](#page-23-0) validateGXL,connection-method *(*fromGXL-methods*)*, [24](#page-23-0) validGraph, [62](#page-61-0) write.tlp, [63](#page-62-0) xmlEventParse, *24*

*(*graphBAM-class*)*, [29](#page-28-0)